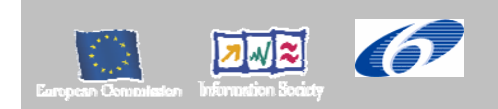

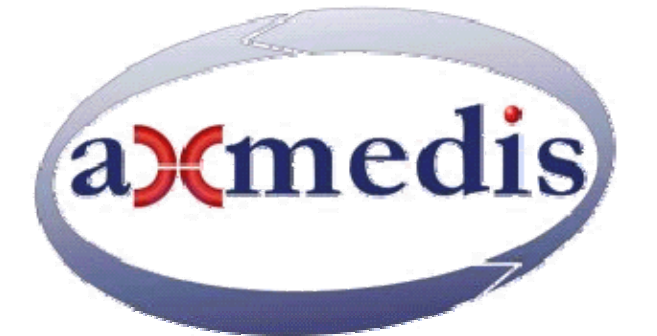

# **Automating Production of Cross Media Content for Multi-channel Distribution**

**www.AXMEDIS.org**

# DE12.2.4.2

# AXMEDIS-ELTEO Content Modeling and Production

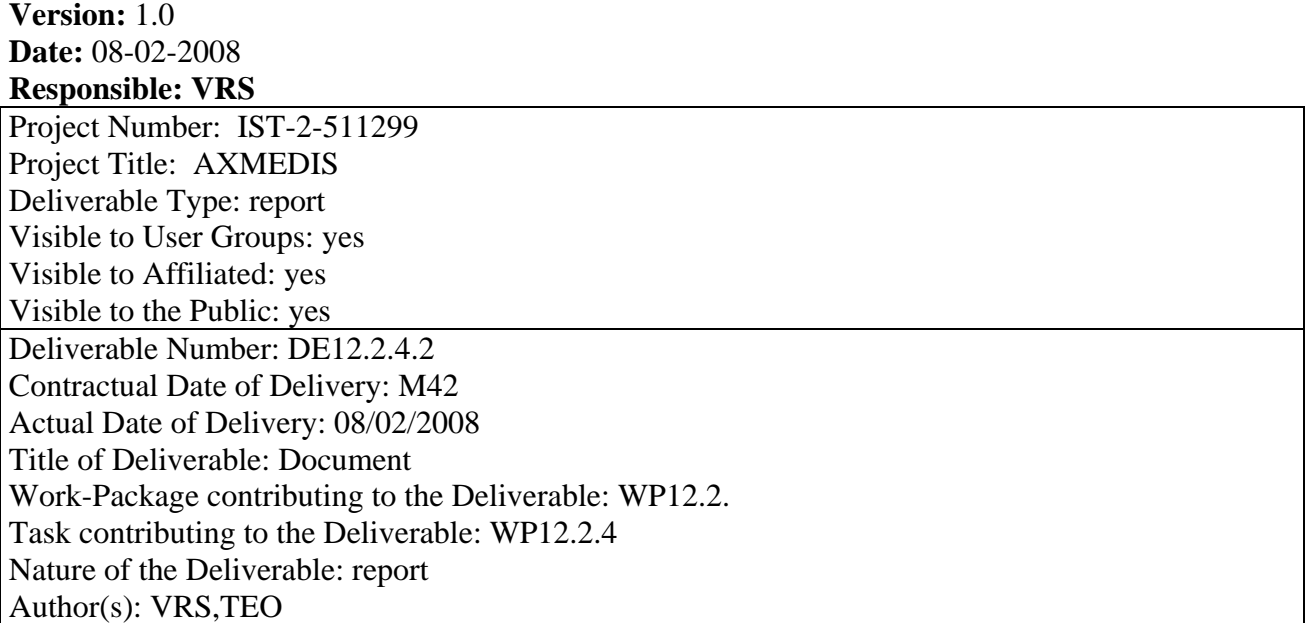

### **Abstract:**

This report is a deliverable of workpackage WP 12.2.4.2 AXMEDIS-ELTEO Content Modelling and Production. The document describes the general architecture of VRS AXMEDIS content processing tools, their integration with real-life third-party video processing tools, and use cases and scenarios of a content producer producing video content for IPTV streaming and downloading on PC. It also specifies the VRS content processed through AXMEDIS system.

#### **Keyword List:**

Content processing, content adaptation, AXCP, AxObject creation, streaming, video, MPEG-4, MPEG2- TS, P2P

# *AXMEDIS Copyright Notice*

The following terms (including future possible amendments) set out the rights and obligations licensee will be requested to accept on entering into possession of any official AXMEDIS document either by downloading it from the web site or by any other means.

Any relevant AXMEDIS document includes this license. PLEASE READ THE FOLLOWING TERMS CAREFULLY AS THEY HAVE TO BE ACCEPTED PRIOR TO READING/USE OF THE DOCUMENT.

#### 1. **DEFINITIONS**

- i. "**Acceptance Date**" is the date on which these terms and conditions for entering into possession of the document have been accepted.
- ii. "**Copyright**" stands for any content, document or portion of it that is covered by the copyright disclaimer in a Document.
- iii. "**Licensor**" is AXMEDIS Consortium as a de-facto consortium of the EC project and any of its derivations in terms of companies and/or associations, see www.axmedis.org
- iv. "**Document**" means the information contained in any electronic file, which has been published by the Licensor's as AXMEDIS official document and listed in the web site mentioned above or available by any other means.
- v. "**Works**" means any works created by the licensee, which reproduce a Document or any of its part.

#### 2. **LICENCE**

- 1. The Licensor grants a non-exclusive royalty free licence to reproduce and use the Documents subject to present terms and conditions (the **Licence**) for the parts that are own and proprietary property the of AXMEDIS consortium or its members.
- 2. In consideration of the Licensor granting the Licence, licensee agrees to adhere to the following terms and conditions.

#### 3. **TERM AND TERMINATION**

- 1. Granted Licence shall commence on Acceptance Date.
- 2. Granted Licence will terminate automatically if licensee fails to comply with any of the terms and conditions of this Licence.
- 3. Termination of this Licence does not affect either party's accrued rights and obligations as at the date of termination.
- 4. Upon termination of this Licence for whatever reason, licensee shall cease to make any use of the accessed Copyright.
- 5. All provisions of this Licence, which are necessary for the interpretation or enforcement of a party's rights or obligations, shall survive termination of this Licence and shall continue in full force and effect.
- 6. Notwithstanding License termination, confidentiality clauses related to any content, document or part of it as stated in the document itself will remain in force for a period of 5 years after license issue date or the period stated in the document whichever is the longer.

#### 4. **USE**

- 1. Licensee shall not breach or denigrate the integrity of the Copyright Notice and in particular shall not:
	- i. remove this Copyright Notice on a Document or any of its reproduction in any form in which those may be achieved;
		- ii. change or remove the title of a Document;
		- iii. use all or any part of a Document as part of a specification or standard not emanating from the Licensor without the prior written consent of the Licensor; or
		- iv. do or permit others to do any act or omission in relation to a Document which is contrary to the rights and obligations as stated in the present license and agreed with the Licensor

#### 5. **COPYRIGHT NOTICES**

1. All Works shall bear a clear notice asserting the Licensor's Copyright. The notice shall use the wording employed by the Licensor in its own copyright notice unless the Licensor otherwise instructs licensees.

#### 6. **WARRANTY**

- 1. The Licensor warrants the licensee that the present licence is issued on the basis of full Copyright ownership or re-licensing agreements granting the Licensor full licensing and enforcement power.
- 2. For the avoidance of doubt the licensee should be aware that although the Copyright in the documents is given under warranty this warranty does not extend to the content of any document which may contain references or specifications or technologies that are covered by patents (also of third parties) or that refer to other standards. AXMEDIS is not responsible and does not guarantee

that the information contained in the document is fully proprietary of AXMEDIS consortium and/or partners.

3. Licensee hereby undertakes to the Licensor that he will, without prejudice to any other right of action which the Licensor may have, at all times keep the Licensor fully and effectively indemnified against all and any liability (which liability shall include, without limitation, all losses, costs, claims, expenses, demands, actions, damages, legal and other professional fees and expenses on a full indemnity basis) which the Licensor may suffer or incur as a result of, or by reason of, any breach or nonfulfillment of any of his obligations in respect of this License.

#### 7. **INFRINGEMENT**

1. Licensee undertakes to notify promptly the Licensor of any threatened or actual infringement of the Copyright which comes to licensee notice and shall, at the Licensor's request and expense, do all such things as are reasonably necessary to defend and enforce the Licensor's rights in the Copyright.

#### 8. **GOVERNING LAW AND JURISDICTION**

- 1. This Licence shall be subject to, and construed and interpreted in accordance with Italian law.
- 2. The parties irrevocably submit to the exclusive jurisdiction of the Italian Courts.

#### **Please note that:**

- You can become affiliated with AXMEDIS. This will give you the access to a huge amount of knowledge, information and source code related to the AXMEDIS Framework. If you are interested please contact P. Nesi at nesi@dsi.unifi.it. Once affiliated with AXMEDIS you will have the possibility of using the AXMEDIS specification and technology for your business.
- You can contribute to the improvement of AXMEDIS documents and specification by sending the contribution to P. Nesi at nesi@dsi.unifi.it
- You can attend AXMEDIS meetings that are open to public, for additional information see WWW.axmedis.org or contact P. Nesi at nesi@dsi.unifi.it

# **Table of Contents**

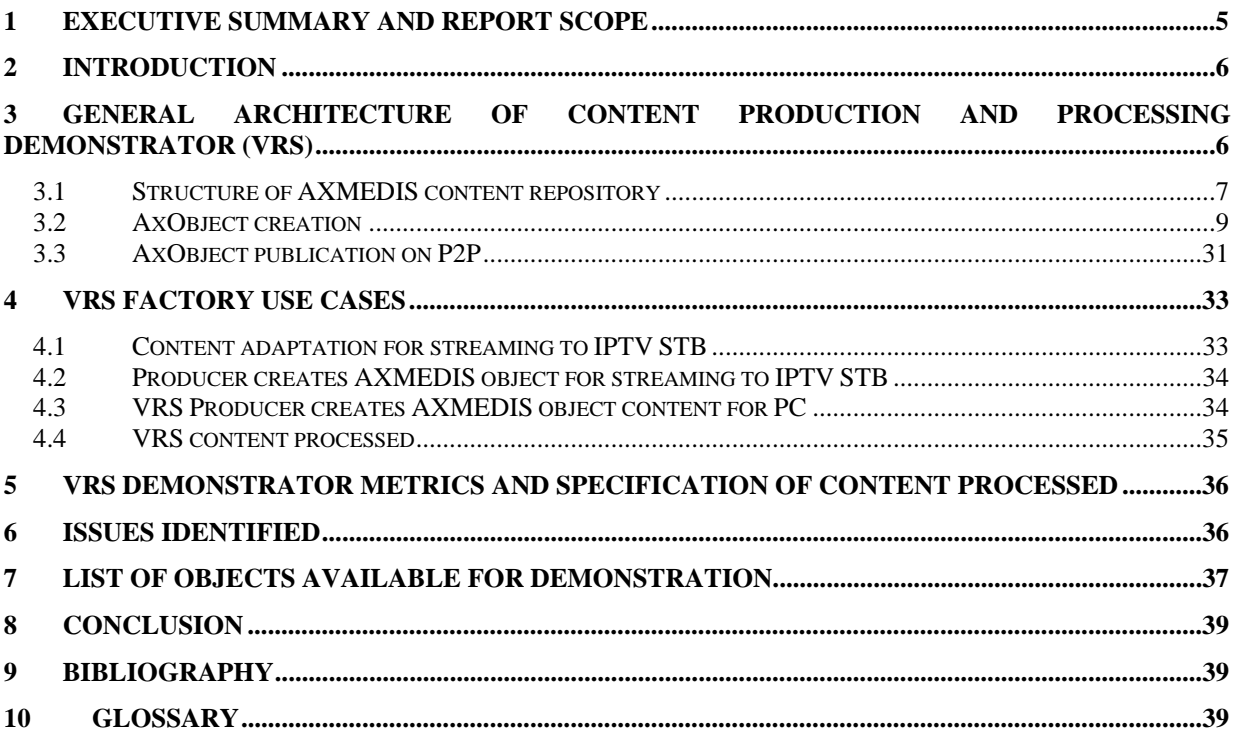

# **1 Executive Summary and Report Scope**

This report documents the work undertaken by AXMEDIS ELTEO take-up partner VRS. VRS is a content partner charged with validation of AXMEDIS content modeling tools and mechanisms by formatting its proprietary content, namely video clips from the funny hidden camera series VRS Kamera. This report describes the general architecture of VRS AXMEDIS content processing tools, their integration with real-life third-party video processing tools, and use cases and scenarios of a content producer producing video content for IPTV streaming and downloading on PC. It also specifies the VRS content processed through AXMEDIS system.

# **2 Introduction**

The key role of VRS in AXMEDIS demonstrator was to provide video content for ELTEO partners: IPTV STB (TEO) and PC (Elion). Schematic description of VRS factory integration into ELTEO demonstrator is depicted below.

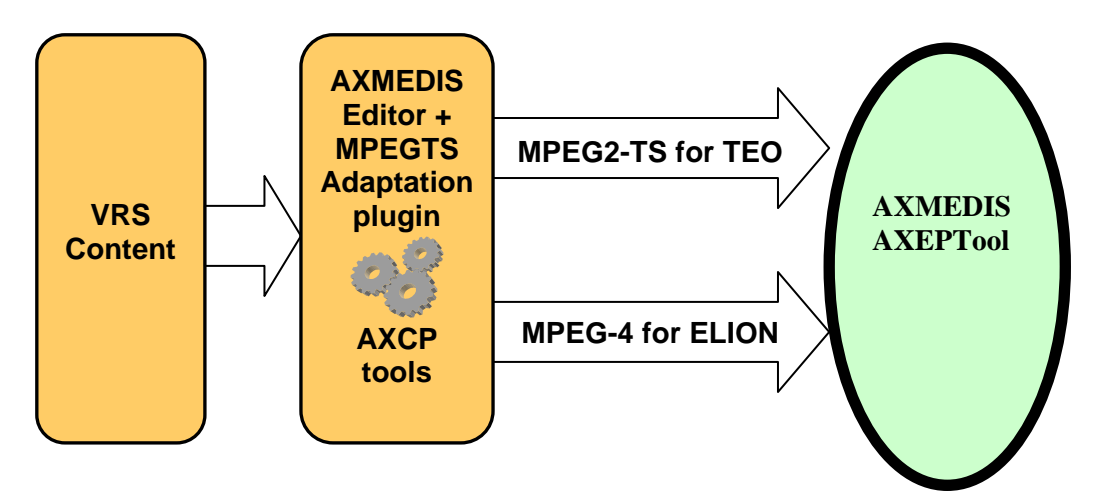

VRS objective was to test AXMEDIS Editor for manual content production and AXCP tools for automated content processing, specifically:

- to create protected AXMEDIS object;
- to publish it to P2P B2B network:
- to issue the mother licenses for TEO VoD users and Elion PC users.

# **3 General architecture of content production and processing demonstrator (VRS)**

The figure below illustrates the basic VRS factory model.

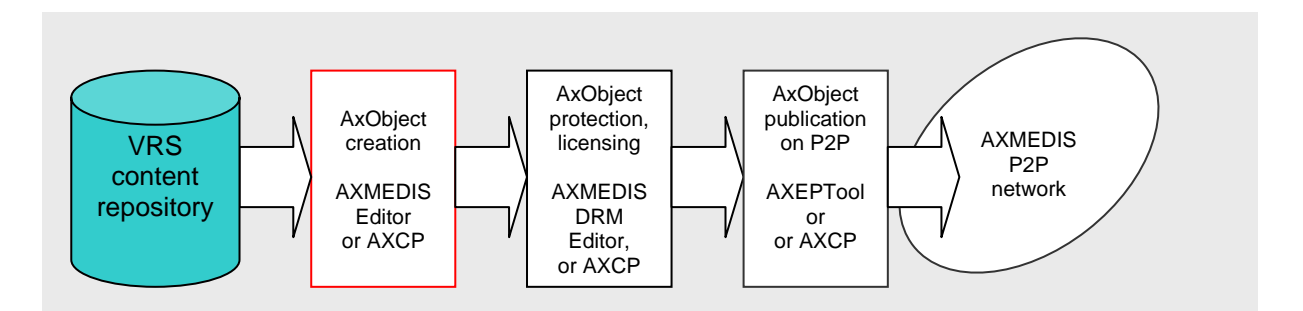

The content processing workflow consists of the following steps and tools used:

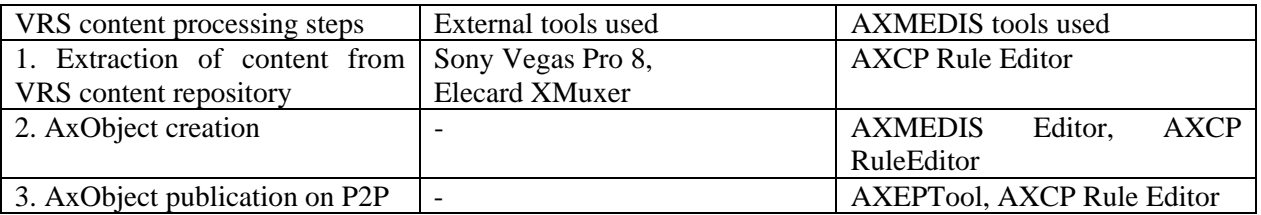

This basic workflow can be done manually using AXMEDIS Editor, AXMEDIS DRM Editor and AXEPTool, or using the number of AXMEDIS rules (Create AxObject, etc…), processed with the AXCP Rule Editor.

## **3.1 Structure of AXMEDIS content repository**

## **3.1.1 General description**

VRS factory content is placed in local filesystem and is based on device-oriented formats:

- AxObjects for TEO IPTV STB,
- AxObjects for ELION PC
- Trial AxObjects for testing

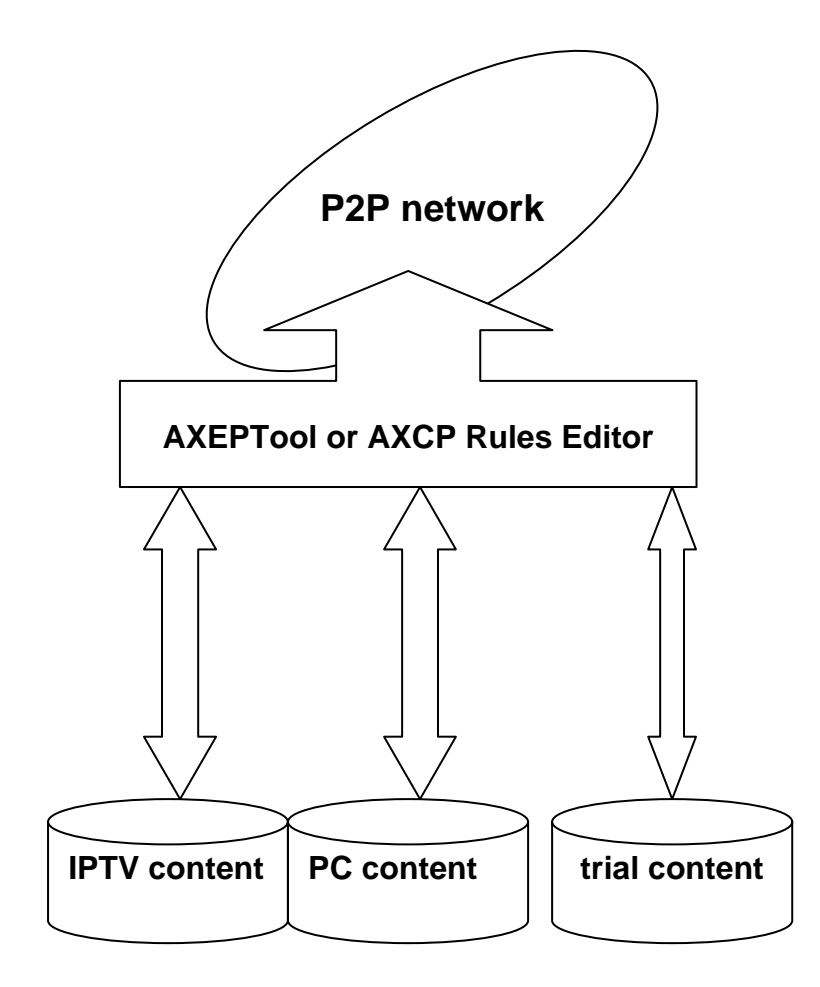

VRS factory basic file system structure

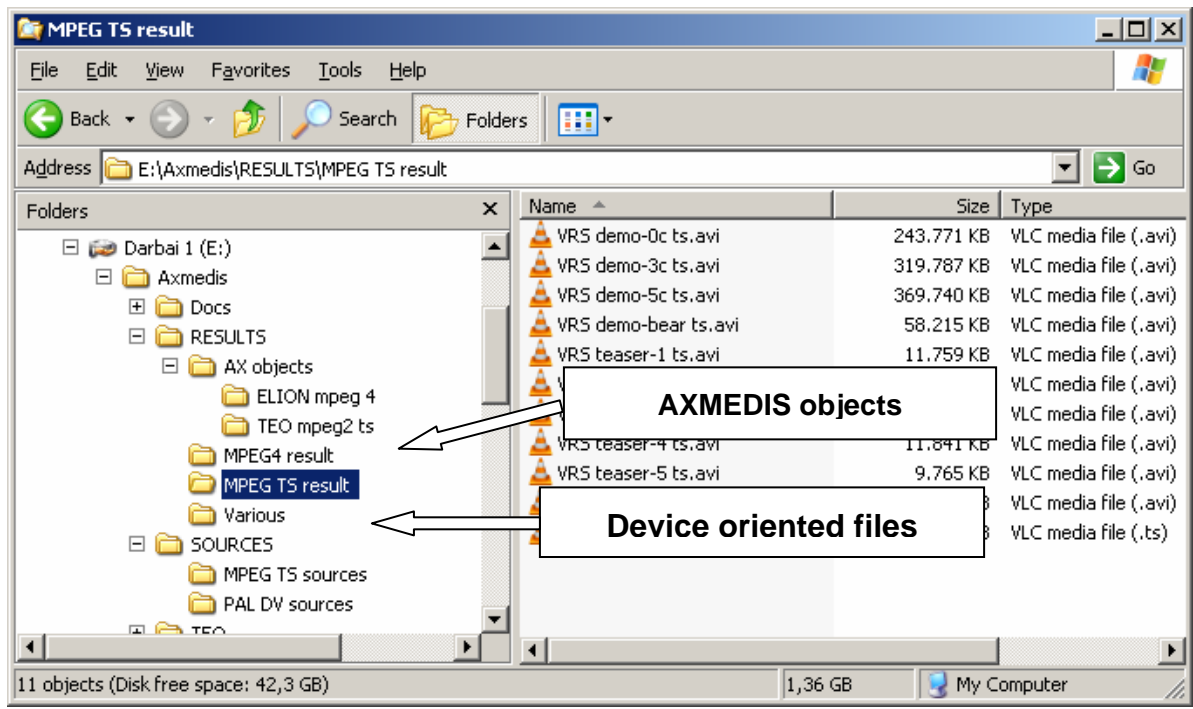

## **3.1.2 Minimal set of data needed**

The minimal set of data necessary for administrative purposes:

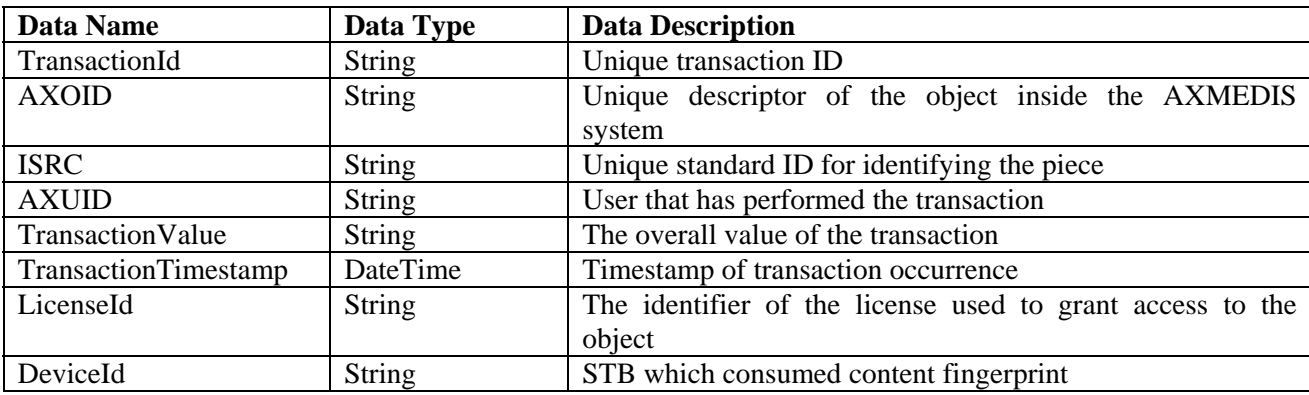

## **3.1.3 File format for data input**

The file format can be one of the following:

• XML file Y (if yes provide an XML schema)

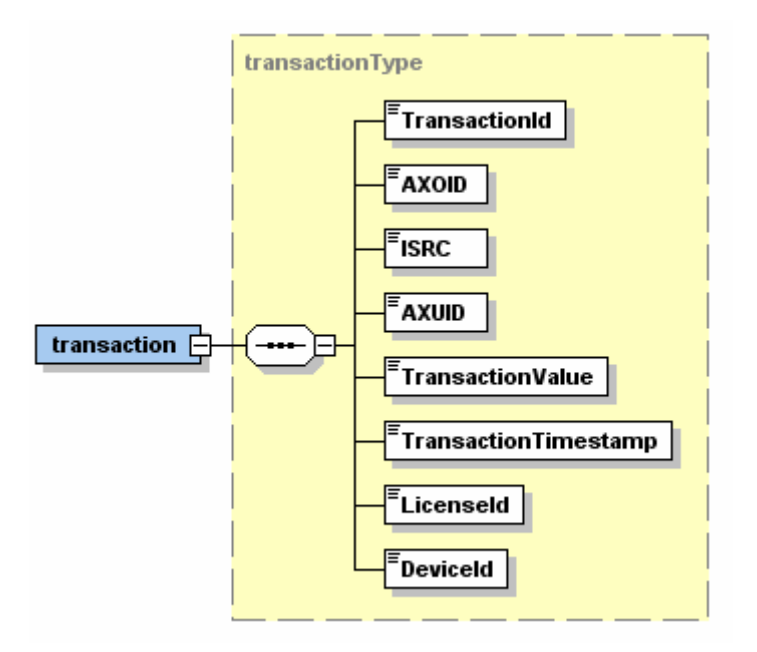

#### **VRS Exchange file Data Format XSD Schema:**

```
\langle 2xml version="1.0" encoding="UTF-8"?>
<xs:schema xmlns:xs="http://www.w3.org/2001/XMLSchema" elementFormDefault="qualified"
attributeFormDefault="unqualified">
             <xs:complexType name="transactionType">
                            <xs:sequence>
                                          <xs:element name="TransactionId" type="xs:string"/>
                                          <xs:element name="AXOID" type="xs:string"/>
                                          <xs:element name="ISRC" type="xs:string"/>
                                          <xs:element name="AXUID" type="xs:string"/>
                                          <xs:element name="TransactionValue" type="xs:string"/>
                                          <xs:element name="TransactionTimestamp"
type="xs:dateTime"/>
                                          <xs:element name="LicenseId" type="xs:string"/>
                                          <xs:element name="DeviceId" type="xs:string"/>
                           \langle x \rangles: sequence
             \langlexs:complexType\rangle<xs:element name="transaction" type="transactionType"/>
</xs:schema>
```
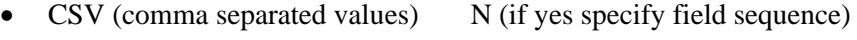

- Fixed length format  $N$  (if yes specify format)
- Other plain text format  $N$  (if yes specify format)

## **3.2 AxObject creation**

The explication below shows the extension of AXMEDIS Object creation section to produce protected AxObject for ELTEO demonstrator.

- The regions for non-skippable ads must be defined
- Due to the IPTV STB hardware requirements (RAW UDP streaming) MPEG2 TS resource must be embedded into AxObject;
- This MPEG21 Digital Item scrambled with AXCP MPEGTSAdaptationPlugin using DVB-CSA algorithm;

• This transformed AXMEDIS Object protected using AXOM Protection Processor and put to AXDB;

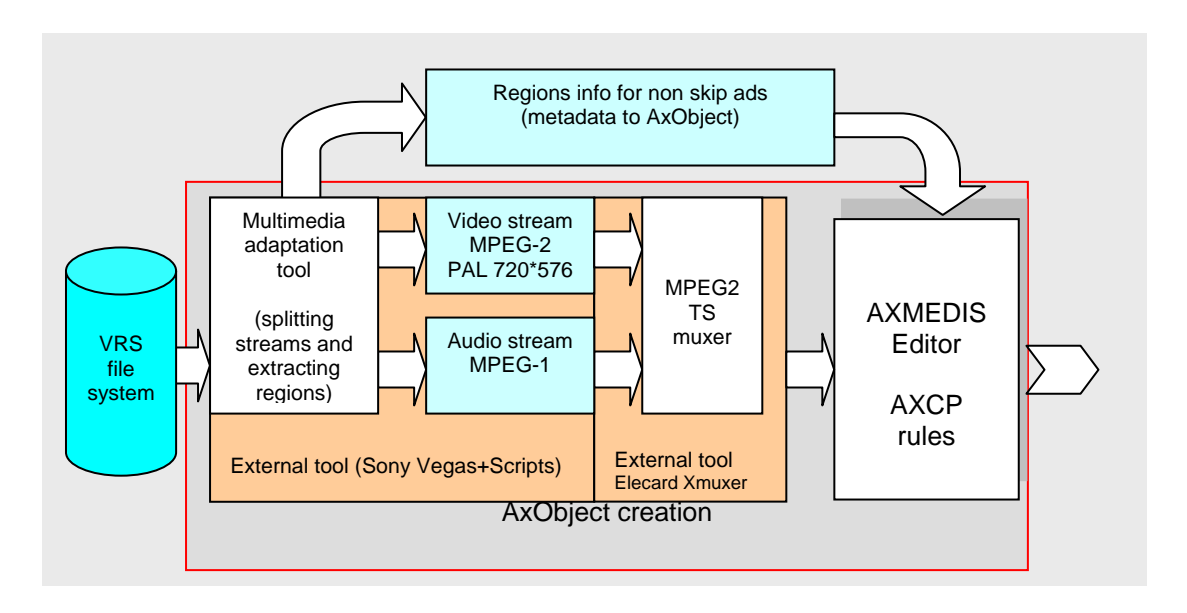

• Metadata in Axmedis objects describes general ranking of VRS media files – themes of video content etc. Also metadata contains the regions for embedded non-skippable ads, with the beginning and end time based on programme clock reference transported within MPEG-TS.

Firstly in the process it is necessary to define inserted ad regions, exporting the timecodes to XML file. This later will be used as metadata in AxObject to define non skippable regions location for PCR of the STB. Also the same external tool - Sony Vegas is splitting interleaved broadcast ready media file to video and audio streams according to desired template of STB – video stream MPEG-2 CBR 4Mbps, 720x576, 25 fps and audio stream MPEG-1 224 Kbps.

The picture below illustrates creation of regions for non skippable ads with external tool.

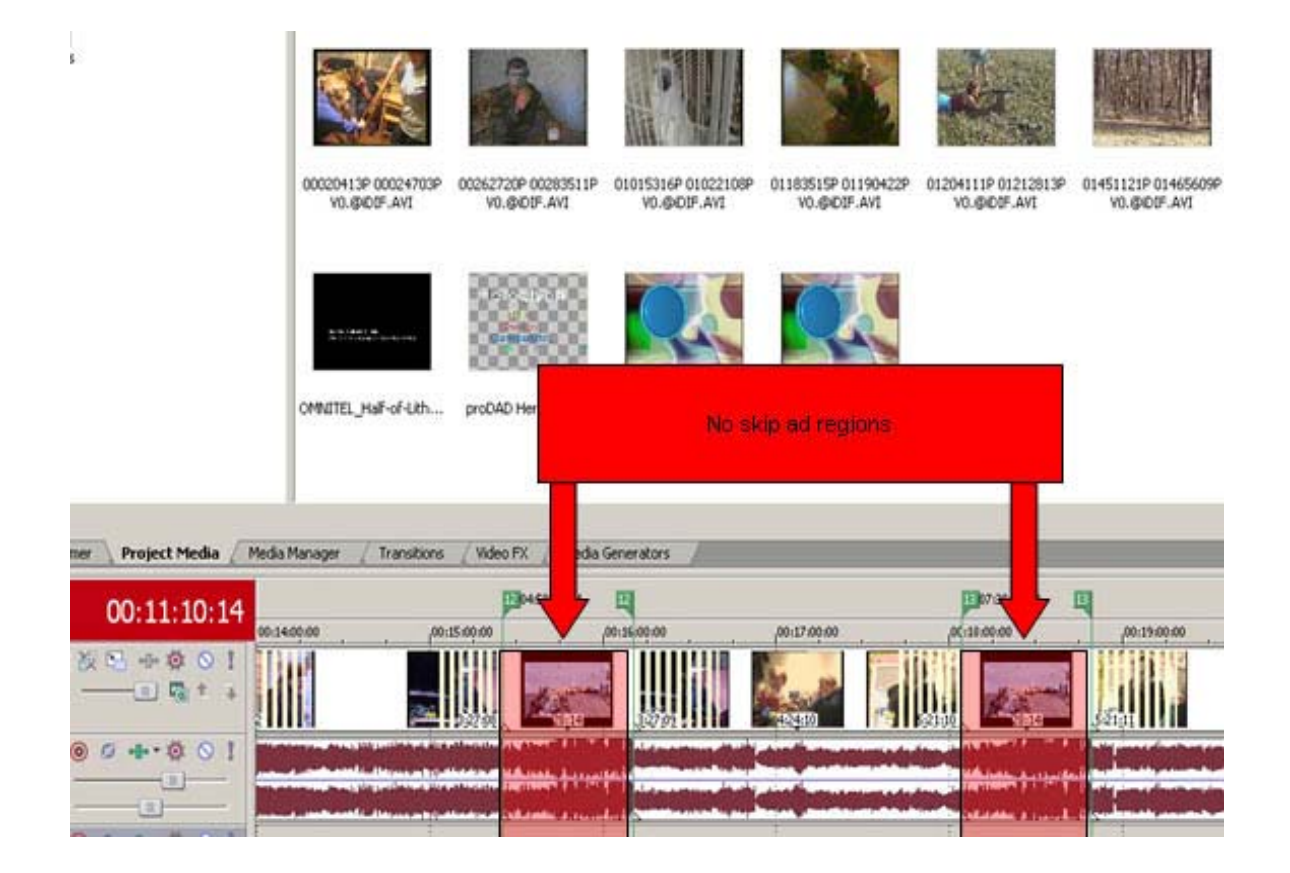

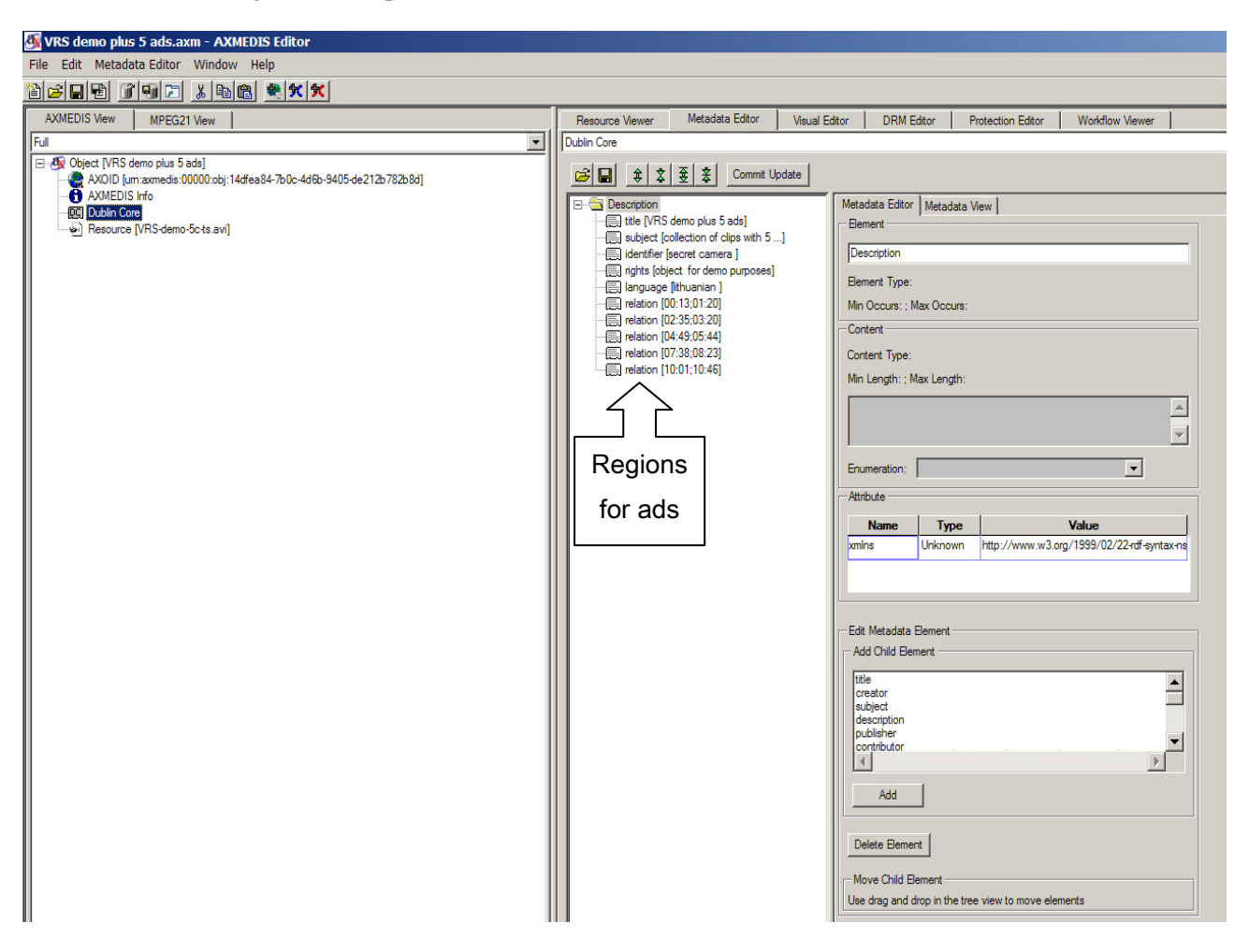

The regions TC exported to XML file, later used in MPEG-21 metadata DC

Another external tool Elecard XMuxer is called to format MPEG-2 TS file from the streams:

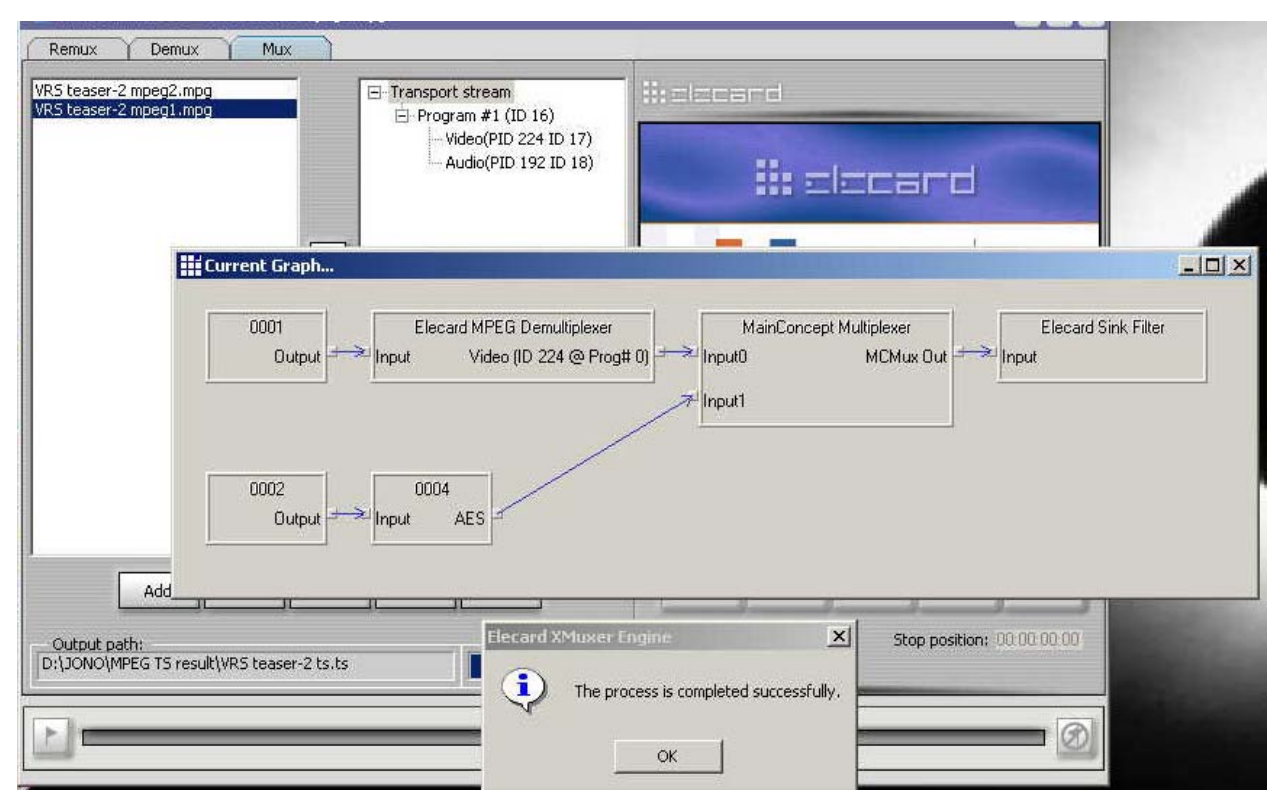

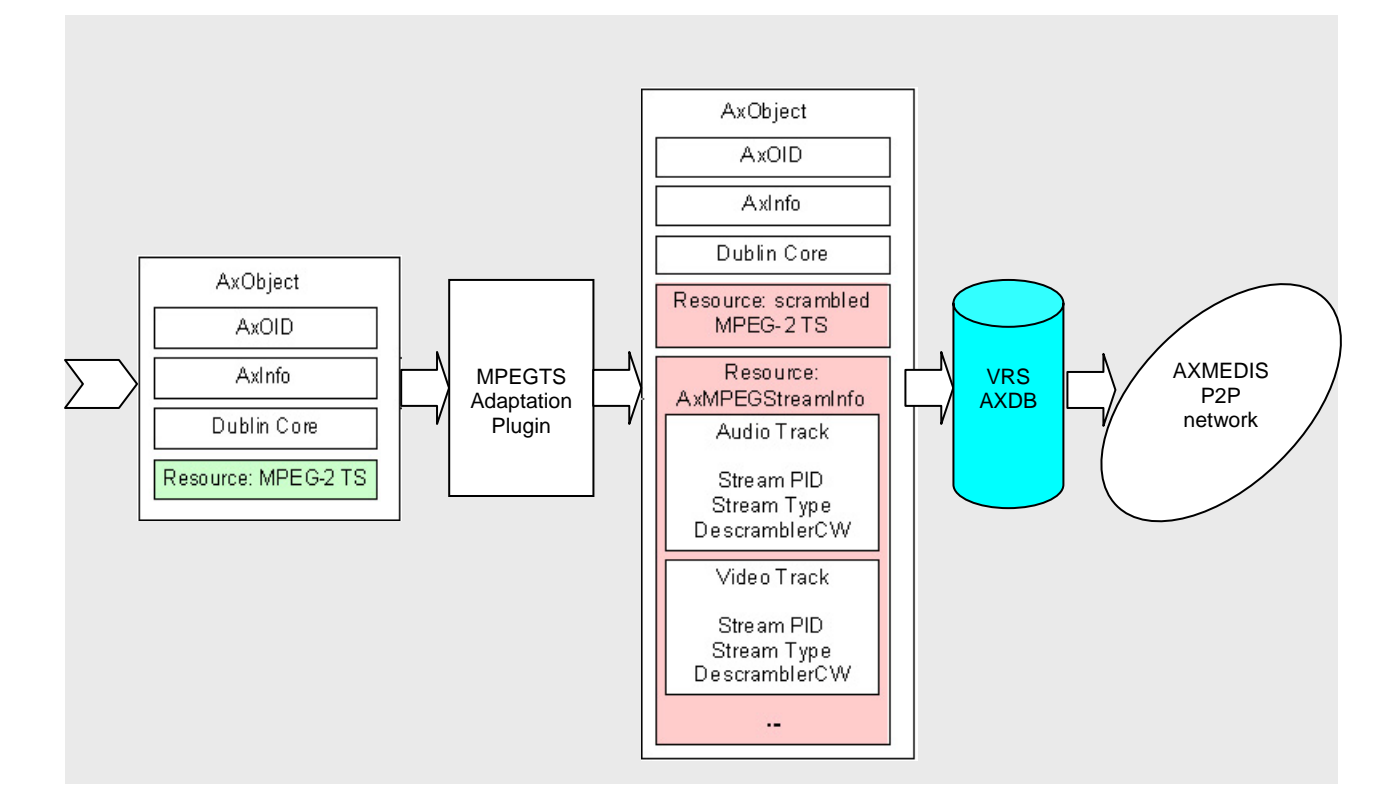

The produced content has to be adapted for streaming requirements at VRS Factory using AXMEDIS Editor or AXCP. For this purpose the AXCP MPEGTSAdaptationPlugin has been developed by ELTEO partners TEO and KTU. This plug-in performs two tasks:

• Scrambles MPEG-2 Transport Stream (TS) resource using DVB-CSA algorithm. The MPEGTSAdaptationPlugin must encrypt all video and audio channels of stream and leave unencrypted frames containing Program Clock Reference (PCR) which is critical for streaming control. Each scrambled frame of transport stream has to be marked as scrambled according to ISO13818-1 standard.

• The second task of plug-in is to collect information about all scrambled elementary MPEG-2 TS streams (ES). This task associates each ES with DVB-CSA Control Word (CW) which was used for scrambling the ES. This information is returned by the plug-in as a new RESOURCE which is appended to the transformed AXMEDIS Object.

After adoption the transformed AXMEDIS Object must consist of:

- 1. Scrambled MPEG-2 Transport Stream;
- 2. Information about scrambled MPEG-2 TS elementary streams and DVB-CSA CWs in resource AxMPEGStreamInfo.

This transformed AXMEDIS Object is protected using AXOM and has to be put to VRS AXDB.

All above steps described is proceeded with the single AXCP rule - **Scramble.axr** 

```
<?xml version="1.0" encoding="UTF-8" standalone="no" ?> 
<Rule xmlns:xsi="http://www.w3.org/2001/XMLSchema-instance" 
xsi:noNamespaceSchemaLocation="Rule_Axmedis.xsd"> 
   <Header> 
     <Rule_Name>.ts file extractor</Rule_Name> 
     <AXRID>axcprule:e3cb5098-08b0-4905-b017-165f8d289f6c</AXRID> 
     <Rule_Version></Rule_Version> 
     <Rule_Type>AXCP</Rule_Type> 
     <Software_Name></Software_Name> 
     <Version_of_software></Version_of_software> 
     <Date_of_production>2006-11-29</Date_of_production> 
     <Author></Author> 
     <Affiliation>KTU</Affiliation> 
    <URL></URL> <Comment></Comment> 
     <Last_Modifications>2008-01-17</Last_Modifications> 
     <Terminal_ID></Terminal_ID> 
     <Cost></Cost> 
     <Work_Item_ID></Work_Item_ID> 
   </Header> 
   <Schedule> 
    Run>
       <Date>2007-07-09</Date> 
       <Time>09:21:10</Time> 
       <Periodicity Unit="Minute">1</Periodicity> 
       <Expiration_Date>2007-11-29</Expiration_Date> 
       <Expiration_Time>09:21:10</Expiration_Time> 
     </Run> 
     <Status>Inactive</Status> 
   </Schedule> 
   <Definition> 
     <AXCP_Rule> 
       <Arguments/> 
       <Rule_Body> 
         <JS_Script name="JScript(0)"><![CDATA[var path = 
"e:\\axmedis\\axcp\\mpeg2ts"; 
xml = "e:\\axmedis\\axcp\\xml protected\\xml.axm" 
var obj = new AxmedisObject();
files = getfilelist (path, "*.ts"); 
         for (i in files) 
\{ test = getfilelist (path, "*.axm");
```

```
 var exists = 0; 
             var end = files[i].length -3; 
            file = files[i].substring("0", end);
             for (x in test) 
\{if (file + ".axm" == test[x])
                 exists = 1;
 } 
           if (exists == 0) 
            { 
            var ob = new AxmedisObject();
             var axob = new AxmedisObject(); 
             var rsts = new AxResource(); 
            var out = new AxResource();
             rsts.load(files[i]); 
             result = AX_Plugin.Scramble(axob, rsts, out); 
            var obj = new AxmedisObject(xml);ob.obtainDefinitiveAXOID("http://axcs.axmedis.org:8080/AXCSObjectRegi
strator/services/ObjectRegistrator", "VRS group", "824ac61d"); 
             ob.addContent(out); 
             var dc = new AxDublinCore(); 
            thesubject = "Demo clip for AXCP qrid";
             dc.addDCElement ("title",file); 
             dc.addDCElement("creator","VRS"); 
             dc.addDCElement("type","video"); 
             dc.addDCElement("format","MPEG2TS"); 
            dc.addDCElement ("subject", thesubject);
             dc.addDCElement("description","Video clip from secret 
camera series"); 
             dc.addDCElement("rights","Copyright(c)2007 VRS grupe"); 
             ob.addMetadata(dc); 
             ob.addContent(obj); 
            ax1 =ob.registerToAXCS("http://axcs.axmedis.org:8080/AXCSObjectRegistrator
/services/ObjectRegistrator", "VRS group", "824ac61d"); 
             ob.save(file + ".axm"); 
             print("sukurtas failas: " + file + ".axm"); 
 } 
 } 
true;]]> 
         </JS_Script> 
         <JS_Script name="JScript(1)"> 
           <![CDATA[function getfilelist ( 
getflielist_dir, //directory
getflielist_mask // mask e.g. "*.*" 
) 
{ 
  var list = new Array();
   if (!existsDir(getflielist_dir)) // check that the directory 
exists 
  \left\{ \right. return (list) 
   } 
  var file = getFirstFile(getflielist dir, getflielist mask);
   if (file != null)
```
DE12.2.4.2 AXMEDIS-ELTEO Content modeling and production

```
 { 
     list.push (file); 
   } 
   while (file != null) 
   { 
      var nextfile = getNextFile(); 
      if (nextfile == null) 
       { 
         break; 
       } 
      list.push (nextfile); 
      nextfile = undefined; 
     } 
   return (list); 
}]]> 
          </JS_Script> 
        </Rule_Body> 
        <Dependencies> 
          <Dependency> 
            <Plug_In_name>AX_Plugin</Plug_In_name> 
            <Version>1.001</Version> 
          </Dependency> 
        </Dependencies> 
     </AXCP_Rule> 
   </Definition> 
</Rule>
```
AXCP Rule Editor is used to process the content for TEO IPTV STB automatically:

DE12.2.4.2 AXMEDIS-ELTEO Content modeling and production

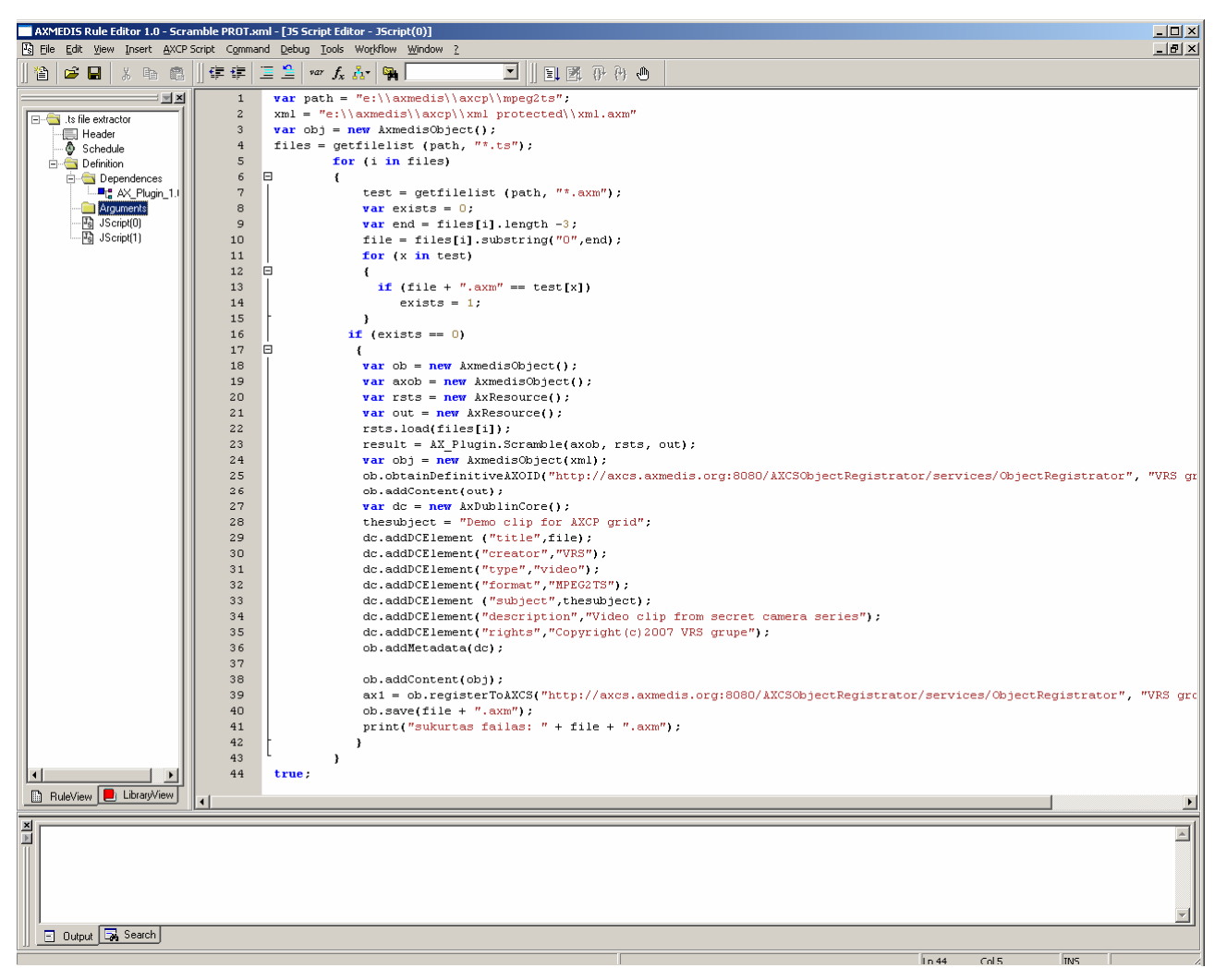

Then the license generation rule is proceeded to generate licenses to AXIODs:

```
<?xml version="1.0" encoding="UTF-8" standalone="no" ?> 
<Rule xmlns:xsi="http://www.w3.org/2001/XMLSchema-instance" 
xsi:noNamespaceSchemaLocation="Rule_Axmedis.xsd"> 
   <Header> 
     <Rule_Name>ScriptLicensingOnDemand</Rule_Name> 
     <AXRID>axcprule:72f9a7a8-5ef0-49c1-9667-9dbbd36745e2</AXRID> 
     <Rule_Version></Rule_Version> 
     <Rule_Type>AXCP</Rule_Type> 
     <Software_Name></Software_Name> 
     <Version_of_software></Version_of_software> 
     <Date_of_production>2006-10-23</Date_of_production> 
     <Author></Author> 
     <Affiliation></Affiliation> 
     <URL></URL> 
     <Comment></Comment> 
     <Last_Modifications>2008-01-17</Last_Modifications> 
     <Terminal_ID></Terminal_ID> 
     <Cost></Cost> 
     <Work_Item_ID></Work_Item_ID> 
   </Header> 
   <Schedule> 
     <Run>
```

```
 <Date>2006-10-23</Date> 
       <Time>23:59:49</Time> 
       <Periodicity Unit="Day">0</Periodicity> 
       <Expiration_Date>2006-10-23</Expiration_Date> 
       <Expiration_Time>23:59:49</Expiration_Time> 
     </Run> 
     <Status>Inactive</Status> 
   </Schedule> 
   <Definition> 
     <AXCP_Rule> 
       <Arguments> 
         <Parameter Name="AXOID" Type="String">@AXOID@</Parameter> 
         <Parameter Name="AXDID" Type="String">@AXDID@</Parameter> 
         <Parameter Name="AXIUD" Type="String">@AXUID@</Parameter> 
         <Parameter Name="LicType" Type="String">A</Parameter> 
       </Arguments> 
       <Rule_Body> 
         <JS_Script name="main"><![CDATA[function 
ProduceLicense(TYPE,objId,distributorId,userId) 
{ 
     var lic; 
    if(TYPE=="A")\left\{ \right. var grant = createAGrant(objId,"mx:play"); 
        lic = createBxLicense(distributorId,userId,grant)
     } 
     else if(TYPE=="B1") 
    \{ var grant = createB1Grant(objId,"mx:play","1.00","iso:EUR"); 
         lic = createBxLicense(distributorId,userId,grant) 
     } 
     else if(TYPE=="B3") 
\{ var grant = createB3Grant(objId,"mx:play","2006-10-
23T00:00:00","2007-12-13T00:00:00"); 
         lic = createBxLicense(distributorId,userId,grant) 
     } 
    return lic; // "license for " + TYPE + " - " + obj + " - " + AXDID+ " - " + user;
} 
function PostLic(lic) 
{ 
     //"192.168.0.108" 
     var pms = new 
PMSClient(PMSClientEndpoint,PMSClientCertificate,PMSClientCertificate
Psw,PMSClientCA); 
     var ret = pms.sendLicense(lic.getXMLLicense()); 
     print ("License "+LicType+" posted on PMS"); 
     print ("PMS return: "+ret); 
} 
function main() 
{ 
     print("Starting creating license type: "+LicType); 
     print("for User: "+AXIUD);
```

```
var lic = ProduceLicense(LicType, AXOID, AXDID, AXIUD);
     PostLic(lic); 
     return true; 
} 
//var PMSClientEndpoint="https://axmedis.siae.it:8502/PMS"; 
var PMSClientEndpoint="https://axpms.axmedis.org:8502/PMS/"; 
var PMSClientCertificate="client.pem"; 
var PMSClientCertificatePsw="axmedis"; 
var PMSClientCA="cacert.pem"; 
a = \min( ) ; ] ] >
         </JS_Script> 
         <JS_Script name="licenseGenerator"> 
<![CDATA[/******************************************************* 
* A License Generation functions from MB License * 
********************************************************/ 
// Completed - it works 
function createALicense(creatorId,resId,userId) 
\{ return 
createMotherLicense(creatorId,resId,userId,"mx:play",null); 
} 
/*********************************************************** 
* Grant: function for creating grant for A license * 
************************************************************/ 
function createAGrant(resId, right) 
{ 
     var grant = new Grant();
     var rights = new Right();
      rights.setRight(right); 
     var res = new Resource();
      res.resourceId = resId; 
     res.difype = 1; grant.setResource(res); 
      grant.setRight(rights); 
      return grant; 
} 
/******************************************************* 
* B License Generation functions from MB License * 
********************************************************/ 
//it works but conditions check is missing 
function createB1FromMB1License(lic,userId) 
\{var b1Lic = new License();
   var grant = lic.grantgroup.grants[0];
    var principal = grant.getPrincipal(); 
    var subgrant = grant.resource.ggResource.grants[0]; 
    var rIssuer = new Issuer(); 
    rIssuer.setIssuer(principal.name); 
    var rGrantGroup=new GrantGroup(); 
    var rGrant = new Grant() 
    rGrant.setPrincipal(grant.principal); 
    rGrant.setResource(subgrant.resource); 
    rGrant.setRight(subgrant.right); 
    rGrantGroup.addGrant(rGrant);
```

```
DE12.2.4.2 AXMEDIS-ELTEO Content modeling and production
```

```
 b1Lic.setGrantGroup(rGrantGroup); 
   b1Lic.setIssuer(rIssuer); 
   return b1Lic; 
} 
// Missing the Interval or the way to set the 
"validityIntervalFloating" 
function createB2FromMB2License(lic,userId) 
{ 
   var b2Lie = new License();
  var grant = lic.grantgroup.grants[0];
   var principal = qrant.qetPrincipal();
    var subgrant = grant.resource.ggResource.grants[0]; 
  var rIssuer = new Issuer();
   rIssuer.setIssuer(principal.name); 
   var rGrantGroup=new GrantGroup(); 
   var rGrant = new Grant() 
    rGrant.setPrincipal(grant.principal); 
   rGrant.setResource(subgrant.resource); 
   rGrant.setRight(subgrant.right); 
   rGrantGroup.addGrant(rGrant); 
   b2Lic.setGrantGroup(rGrantGroup); 
   b2Lic.setIssuer(rIssuer); 
   return b2Lic; 
} 
// Completed - it works 
function createB3FromMB3License(lic,userId) 
\{var b3Lie = new License();
   var grant = lic.grantgroup.grants[0]; 
   var principal = grant.getPrincipal();
    var subgrant = grant.resource.ggResource.grants[0]; 
   var rIssuer = new Issuer(); 
   rIssuer.setIssuer(principal.name); 
    var rGrantGroup=new GrantGroup(); 
   var rGrant = new Grant() 
   rGrant.setPrincipal(grant.principal); 
   rGrant.setResource(subgrant.resource); 
   rGrant.setRight(subgrant.right); 
   rGrantGroup.addGrant(rGrant); 
   b3Lic.setGrantGroup(rGrantGroup); 
   b3Lic.setIssuer(rIssuer); 
    return b3Lic; 
} 
/**************************************************** 
* Bx License Generation functions * 
*****************************************************/ 
function createB3Grant(resId, right, notBefore, notAfter) 
{ 
        var grant = new Grant();
        var rights = new Right();
         var timecondition = new Interval(); 
         var limit = new LNumber(); 
        var res = new Resource();
         res.resourceId = resId; 
        res.difype = 1; limit.count = 10;
```

```
 rights.setRight(right) 
         timecondition.notBefore = notBefore; 
         timecondition.notAfter = notAfter; 
         grant.addCondition(timecondition); 
         grant.addCondition(limit); 
         grant.setRight(rights); 
         grant.setResource(res); 
         return grant; 
} 
function createB2Grant(resId, right, time) 
{ 
        var grant = new Grant();
        var rights = new Right();
        var res = new Resource();
         res.resourceId = resId; 
        res.difvpe = 1; rights.setRight(right); 
         grant.setResource(res); 
         grant.addCondition(timecondition); 
         grant.addCondition(limit); 
         grant.setRight(right); 
         return grant; 
} 
function createB1Grant(resId, right, amount, currency) 
{ 
     var grant = new Grant();
     var fee = new Fee();
     var rights = new Right();
      rights.setRight(right); 
     fee. amount = parseFloat(amount);
      fee.currency = "iso:EUR"; 
     fee.tipoFee = 1;
     var res = new Resource();
      res.resourceId = resId; 
      res.diType = 1; 
      grant.setResource(res); 
      grant.addCondition(fee); 
      grant.setRight(rights); 
      return grant; 
} 
/**************************************************** 
* Bx License Generation function from grant * 
*****************************************************/ 
function createBxLicense(distributorId,userId,grant)
{ 
    var license = new License();
     var grantGroup = new GrantGroup(); 
    var issuer = new Issuer();
     var principal = new Principal(); 
     principal.setName(userId); 
     grant.setPrincipal(principal); 
     grantGroup.addGrant(grant); 
     issuer.setIssuer(distributorId); 
     license.setGrantGroup(grantGroup); 
     license.setIssuer(issuer); 
     return license; 
}
```

```
DE12.2.4.2 AXMEDIS-ELTEO Content modeling and production
```

```
/**************************************************** 
            * Mother License Generation function * 
*****************************************************/ 
function createMotherLicense(creatorId,userId,grant)
\{ var license = new License(); 
    var grantGroup = new Array(new GrantGroup(), new GrantGroup());
    var qrant0 = new Grant();
    var issuer = new Issuer();
    var rights = new Right();
     var principal = new Principal(); 
    var res = new Array (new Resource(), new Resource());
     //level 1 
     grantGroup[1].addGrant(grant); 
     //level 0 - grant Group 
     res[0].setGrantGroup(grantGroup[1]); 
     rights.setRight("r:issue"); 
     principal.setName(userId); 
     grant0.setPrincipal(principal); 
     grant0.setResource(res[0]); 
     grant0.setRight(rights); 
     grantGroup[0].addGrant(grant0); 
     //level 0 - issuer 
     issuer.setIssuer(creatorId); 
     license.setGrantGroup(grantGroup[0]); 
     license.setIssuer(issuer); 
    return license; 
{}^{1}] >
         </JS_Script> 
       </Rule_Body> 
       <Dependencies/> 
     </AXCP_Rule> 
   </Definition> 
</Rule>
```
DE12.2.4.2 AXMEDIS-ELTEO Content modeling and production

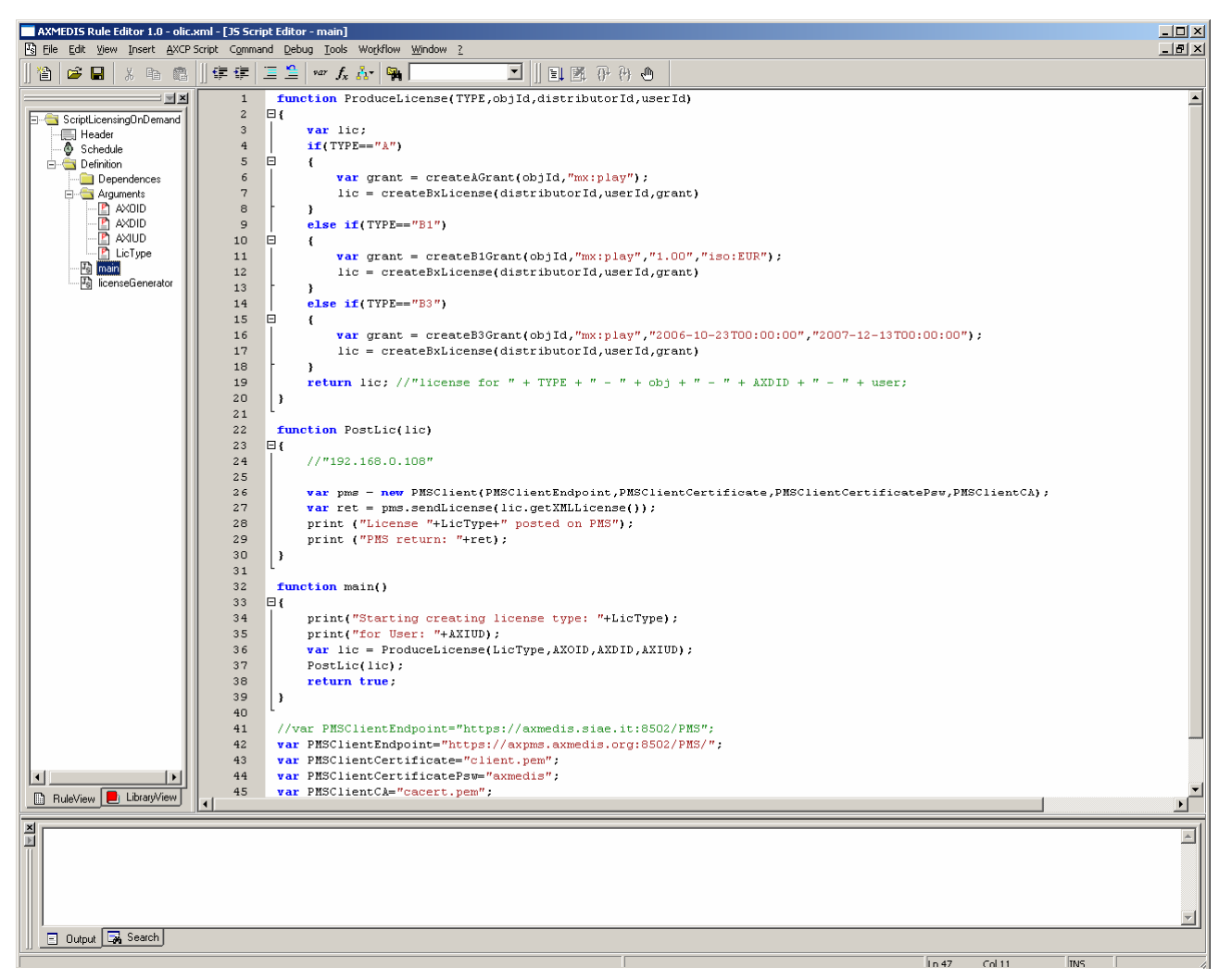

To create AxObjects for ELION PC demonstrator the AXCP rule **VRSobjectsforELION.axr** is used. It contains compilation of scripts – AxObject creation, scrambling, generating licenses, posting licenses on PMS, uploading AxObject to AXDB and posting to P2P network:

```
<?xml version="1.0" encoding="UTF-8" standalone="no" ?> 
<Rule xmlns:xsi="http://www.w3.org/2001/XMLSchema-instance" 
xsi:noNamespaceSchemaLocation="Rule_Axmedis.xsd"> 
   <Header> 
     <Rule_Name>VRSFull</Rule_Name> 
     <AXRID>axcprule:504175f0-2886-49e6-b952-6d6d0ed98af5</AXRID> 
     <Rule_Version></Rule_Version> 
     <Rule_Type>AXCP</Rule_Type> 
     <Software_Name></Software_Name> 
     <Version_of_software></Version_of_software> 
     <Date_of_production>2007-12-14</Date_of_production> 
     <Author></Author> 
     <Affiliation></Affiliation> 
     <URL></URL> 
     <Comment></Comment> 
     <Last_Modifications>2007-12-14</Last_Modifications> 
     <Terminal_ID></Terminal_ID> 
     <Cost></Cost> 
     <Work_Item_ID></Work_Item_ID> 
   </Header>
```

```
 <Schedule> 
     <Run> 
       <Date>2007-12-14</Date> 
       <Time>08:30:30</Time> 
       <Periodicity Unit="Day">0</Periodicity> 
       <Expiration_Date>2007-12-14</Expiration_Date> 
       <Expiration_Time>08:30:30</Expiration_Time> 
     </Run> 
     <Status>Inactive</Status> 
   </Schedule> 
   <Definition> 
     <AXCP_Rule> 
       <Arguments> 
         <Parameter Name="mainMask" Type="String">*.ts</Parameter> 
         <Parameter Name="inputDirectory" 
Type="String">c:\AX\temp</Parameter> 
         <Parameter Name="outputDirectory" 
Type="String">c:\ax\temp</Parameter> 
         <Parameter Name="AXDID" 
Type="String">URN:AXMEDIS:00002:BUS:5A4C5289-F317-3EFA-A0D1-
77CC5DFBE7BE</Parameter> 
         <Parameter Name="AXIUD" 
Type="String">URN:AXMEDIS:00002:BUS:3A364EAD-48B5-3A38-80B0-
9B7E47759FD8</Parameter> 
       </Arguments> 
       <Rule_Body> 
         <JS_Script name="_main"><![CDATA[ var 
PMSClientEndpoint="https://axpms.axmedis.org:8502/PMS"; 
     var PMSClientCertificate="client.pem"; 
     var PMSClientCertificatePsw="axmedis"; 
     var PMSClientCA="cacert.pem"; 
dirToSingleObjects (inputDirectory, outputDirectory, mainMask);]]> 
         </JS_Script> 
         <JS_Script name="dirToSingleObjects"> 
           <![CDATA[// puts one file in one object and saves it in 
outputDir (full path) 
function strip_filename (URL) 
{ 
     var file = URL; 
      for (i=URL.length-1; i>= 0; i--) {
         if (URL[i] == "/" || URL[i] == "\\" )
\{file = file.size(i+1); break; 
 } 
       } 
     return (file); 
} 
function strip extension (extesnsion file)
{ 
     var no_extension_file = extesnsion_file; 
       for (i=extesnsion_file.length-1; i>=0; i--) { 
         if (extesnsion file[i] == ".")\{no extension file = no extension file .slice(0,i);
```

```
 break; 
 } 
       } 
     return (no_extension_file); 
} 
function getFilelist ( 
getflielist_dir, //directory 
getflielist_mask // mask e.g. "*.*" 
) 
{ 
  if (getflielist mask == undefined) getflielist mask = "*.*";
  var list = new Array();
   if (!existsDir(getflielist_dir)) 
   // check that the directory exists 
   { 
           return (list) 
   } 
   var file = getFirstFile(getflielist_dir, getflielist_mask); 
   if (file != null) 
   { 
     list.push (file); 
   } 
   while (file != null) 
  \{ var nextfile = getNextFile(); 
      if (nextfile == null) 
      { 
        break; 
      } 
      list.push (nextfile); 
     nextfile = undefined; } 
   return (list); 
} 
function PostLic(lic) 
{ 
     //"192.168.0.108" 
     var pms = new 
PMSClient(PMSClientEndpoint,PMSClientCertificate,PMSClientCertificate
Psw,PMSClientCA); 
     var ret = pms.sendLicense(lic.getXMLLicense()); 
     print ("License posted on PMS"); 
     print ("PMS return: "+ret); 
} 
function ProduceLicense(TYPE,objId,distributorId,userId) 
{ 
     var lic; 
    if(TYPE=="A") { 
         var grant = createAGrant(objId,"mx:play"); 
         lic = createMotherLicense(distributorId,userId,grant) 
     } 
     else if(TYPE=="A1") 
     { 
        var grant = \text{createstAGrant}(\text{objId}, \text{"mx:play");} lic = createBxLicense(distributorId,userId,grant)
```

```
 } 
     else if(TYPE=="B1") 
     { 
         var grant = createB1Grant(objId,"mx:play","1.00","iso:EUR"); 
         lic = createBxLicense(distributorId,userId,grant) 
 } 
     else if(TYPE=="B3") 
    \left\{ \right. var grant = createB3Grant(objId,"mx:play","2006-10-
23T00:00:00","2007-08-13T00:00:00"); 
         lic = createBxLicense(distributorId,userId,grant) 
     } 
    return lic; //"license for " + TYPE + " - " + obj + " - " + AXDID
+ " - " + user;
} 
function fileToObject (filePath, outputDir) 
{ 
    xml = "c:\\temp\\xml.axm";obj\_final = new AxmedisObject ();
obj_final.obtainDefinitiveAXOID("http://axcs.axmedis.org:8080/AXCSObj
ectRegistrator/services/ObjectRegistrator", "VRS group", "824ac61d"); 
    obj temp = new AxmedisObject ();
     res_input_ts = new AxResource (); 
     res_input_ts.load (filePath); 
     res_output_ts = new AxResource (); 
     result = AX_Plugin.Scramble(obj_temp, res_input_ts, 
res_output_ts); //gaunam scramblinta ts'a 
     obj_final.addContent (res_output_ts); //pridetas ts'as 
    dc = obj final.getDublinCore ();
     dc.addDCElement ("title",strip_extension(strip_filename 
(filePath))); 
     dc.addDCElement("creator","VRS"); 
    dc.addDCElement("type","video");
     dc.addDCElement("format","MPEG-4"); 
     dc.addDCElement ("subject","Demo clip for ELION"); 
     dc.addDCElement("description","Video clip from secret camera 
series"); 
     dc.addDCElement("rights","Copyright(c)2007 VRS grupe"); 
//pridetas dc 
     //makeXML(); 
    obj xml = new AxmedisObject (xml);
     obj_final.addContent(obj_xml); // pridetas uzprotectintas 
xml'as 
obj_final.registerToAXCS("http://axcs.axmedis.org:8080/AXCSObjectRegi
strator/services/ObjectRegistrator", "VRS group", "824ac61d"); 
     obj_final.save (outputDir+"\\"+strip_extension(strip_filename 
(filePath))+".axm");
```

```
 var axob = new 
AxmedisObject(outputDir+"\\"+strip_extension(strip_filename 
(filePath))+".axm"); 
    var res = axob.getContent();
    aid = axob.getAXOID();
    aid1 = res[1].getAXOID();
     print("Starting creating license for file: " + 
outputDir+"\\\"+strip extension(strip filename (filePath))++".axm" var lic = ProduceLicense("A",aid,AXDID,AXIUD); 
     PostLic(lic); 
     var lic1 = ProduceLicense("A",aid1,AXDID,AXIUD); 
     PostLic(lic1); 
     /* 
    var AXDBF loaderEndPoint =
"http://axdbf.axmedis.org:8080/LoaderSaverF/load"; 
     var AXDBF_saverEndPoint = 
"http://axdbf.axmedis.org:8080/LoaderSaverF/save"; 
     var AXDBF_user = "axdbuser"; 
     var AXDBF_passwd = "axmedis"; 
    var AXDBF usingftp = true;
     var AXDBF_externalurl = "ftp://axdbf.axmedis.org"; 
     var AXDBF_internalurl = ""; 
    var AXDBF lockEndPoint =
"http://axdbf.axmedis.org:8080/LockUnlockWSF/lockunlock"; 
     var masterObj = new AxmedisObject();
      masterObj.load(outputDir+"\\"+strip_extension(strip_filename 
(filePath))+".axm"); 
      var AXOID = masterObj.AXOID; 
      var tempFileName = ""; 
if(!masterObj.uploadToDB(AXDBF_saverEndPoint,AXDBF_user,AXDBF_passwd,
AXDBF_usingftp,AXDBF_externalurl,tempFileName,AXDBF_internalurl,AXDBF
_lockEndPoint)) 
     { 
         var error = "--Upload request failure: "+ AXOID; 
         print(error); 
         return false; 
     } 
     masterObj.dispose (); 
    masterObj = null; */ 
     var start = true; 
     var axeptoolUri = 
"http://localhost:7780/WebServices/P2PMonitoring"; 
     var trackerUri = "http://axtrk.axmedis.org:8080/AXTrackv2/"; 
     var manager = new AXP2PManager(axeptoolUri, trackerUri); 
     var Uri = outputDir+"\\"+strip_extension(strip_filename 
(filePath))+".axm"; 
     var pubstatus = manager.publishObject(Uri); 
    print ("Publishing to P2P = " + pubstatus);} 
function dirToSingleObjects (dirPath, outputPath, mask) 
{ 
    if (mask == undefined) mask = "*.*";
     allFiles = getFilelist (dirPath, mask)
```

```
counter = 0; for each (singleFile in allFiles) 
    \left\{ \right. counter++; 
         print ("Creating a single object for 
"+strip_filename(singleFile)+" - "+counter+" / "+allFiles.length); 
         print ("-- Output is: 
"+outputPath+"\\"+strip_extension(strip_filename(singleFile))+".axm")
; 
         fileToObject (singleFile, outputPath); 
     } 
}]]> 
         </JS_Script> 
         <JS_Script name="LicenceGenerator"> 
<![CDATA[/******************************************************* 
* A License Generation functions from MB License * 
********************************************************/ 
// Completed - it works 
function createALicense(creatorId, resId, userId)
{ 
     return 
createMotherLicense(creatorId,resId,userId,"mx:play",null); 
} 
/*********************************************************** 
    Grant: function for creating grant for A license
************************************************************/ 
function createAGrant(resId, right) 
\{var grant = new Grant();
     var rights = new Right();
      rights.setRight(right); 
     var res = new Resource();
      res.resourceId = resId; 
     res.difype = 1; grant.setResource(res); 
      grant.setRight(rights); 
      return grant; 
} 
/******************************************************* 
* B License Generation functions from MB License * 
********************************************************/ 
//it works but conditions check is missing 
function createB1FromMB1License(lic,userId) 
{ 
  var b1Lic = new License();
  var grant = lic.grantgroup.grants[0];
    var principal = grant.getPrincipal(); 
   var subgrant = grant.resource.ggResource.grants[0]; 
  var rIssuer = new Issuer();
   rIssuer.setIssuer(principal.name); 
    var rGrantGroup=new GrantGroup(); 
   var rGrant = new Grant() 
   rGrant.setPrincipal(grant.principal); 
   rGrant.setResource(subgrant.resource); 
    rGrant.setRight(subgrant.right);
```

```
DE12.2.4.2 AXMEDIS-ELTEO Content modeling and production
```

```
 rGrantGroup.addGrant(rGrant); 
   b1Lic.setGrantGroup(rGrantGroup); 
   b1Lic.setIssuer(rIssuer); 
   return b1Lic; 
} 
// Missing the Interval or the way to set the 
"validityIntervalFloating" 
function createB2FromMB2License(lic,userId) 
{ 
  var b2Lie = new License();
  var grant = lic.qrantqroup.qrants[0];
  var principal = grant.getPrincipal();
    var subgrant = grant.resource.ggResource.grants[0]; 
  var rIssuer = new Issuer();
   rIssuer.setIssuer(principal.name); 
   var rGrantGroup=new GrantGroup(); 
    var rGrant = new Grant() 
   rGrant.setPrincipal(grant.principal); 
   rGrant.setResource(subgrant.resource); 
   rGrant.setRight(subgrant.right); 
   rGrantGroup.addGrant(rGrant); 
   b2Lic.setGrantGroup(rGrantGroup); 
   b2Lic.setIssuer(rIssuer); 
   return b2Lic; 
} 
// Completed - it works 
function createB3FromMB3License(lic,userId) 
\{var b3Lie = new License();
   var grant = lic.grantgroup.grants[0]; 
    var principal = grant.getPrincipal(); 
   var subgrant = grant.resource.ggResource.grants[0]; 
   var rIssuer = new Issuer(); 
   rIssuer.setIssuer(principal.name); 
   var rGrantGroup=new GrantGroup(); 
   var rGrant = new Grant() 
   rGrant.setPrincipal(grant.principal); 
   rGrant.setResource(subgrant.resource); 
   rGrant.setRight(subgrant.right); 
   rGrantGroup.addGrant(rGrant); 
   b3Lic.setGrantGroup(rGrantGroup); 
   b3Lic.setIssuer(rIssuer); 
   return b3Lic; 
} 
/**************************************************** 
            Bx License Generation functions
*****************************************************/ 
function createB3Grant(resId, right, notBefore, notAfter) 
\{var grant = new Grant();
        var rights = new Right();
        var timecondition = new Interval();
        var limit = new LNumber();
        var res = new Resource();
         res.resourceId = resId; 
        res.diType = 1;
```

```
 limit.count = 10; 
         rights.setRight(right) 
         timecondition.notBefore = notBefore; 
         timecondition.notAfter = notAfter; 
         grant.addCondition(timecondition); 
         grant.addCondition(limit); 
         grant.setRight(rights); 
         grant.setResource(res); 
         return grant; 
} 
function createB2Grant(resId, right, time) 
{ 
        var grant = new Grant();
        var rights = new Right();
         var res = new Resource(); 
         res.resourceId = resId; 
        res.diType = 1; rights.setRight(right); 
         grant.setResource(res); 
         grant.addCondition(timecondition); 
         grant.addCondition(limit); 
         grant.setRight(right); 
         return grant; 
} 
function createB1Grant(resId, right, amount, currency) 
{ 
     var grant = new Grant();
     var fee = new Fee();
     var rights = new Right();
      rights.setRight(right); 
     fee. amount = parseFloat(amount);
      fee.currency = "iso:EUR"; 
     fee.tipoFee = 1;
     var res = new Resource();
      res.resourceId = resId; 
     res.difype = 1; grant.setResource(res); 
      grant.addCondition(fee); 
      grant.setRight(rights); 
      return grant; 
} 
/**************************************************** 
* Bx License Generation function from grant * 
*****************************************************/ 
function createBxLicense(distributorId,userId, qrant)
{ 
     var license = new License(); 
     var grantGroup = new GrantGroup(); 
     var grantGroup1 = new GrantGroup(); 
    var issuer = new Issuer();
    var principal = new Principal();
     principal.setName(userId); 
     grant.setPrincipal(principal); 
     grantGroup.addGrant(grant); 
     issuer.setIssuer(distributorId); 
     license.setGrantGroup(grantGroup); 
     license.setIssuer(issuer);
```

```
 return license; 
} 
/**************************************************** 
            Mother License Generation function
*****************************************************/ 
function createMotherLicense(creatorId,userId,grant)
{ 
    var license = new License();
    var grantGroup = new Array(new GrantGroup(), new GrantGroup());
    var grant0 = new Grant();
    var issuer = new Issuer();
    var rights = new Right();
     var principal = new Principal(); 
    var res = new Array (new Resource(), new Resource());
     //level 1 
     grantGroup[1].addGrant(grant); 
     //level 0 - grant Group 
     res[0].setGrantGroup(grantGroup[1]); 
     rights.setRight("r:issue"); 
     principal.setName(userId); 
     grant0.setPrincipal(principal); 
     grant0.setResource(res[0]); 
     grant0.setRight(rights); 
     grantGroup[0].addGrant(grant0); 
     //level 0 - issuer 
     issuer.setIssuer(creatorId); 
     license.setGrantGroup(grantGroup[0]); 
     license.setIssuer(issuer); 
     return license; 
{}|]]>
         </JS_Script> 
       </Rule_Body> 
       <Dependencies> 
         <Dependency> 
           <Plug_In_name>AX_Plugin</Plug_In_name> 
           <Version>1.001</Version> 
         </Dependency> 
       </Dependencies> 
     </AXCP_Rule> 
   </Definition> 
</Rule>
```
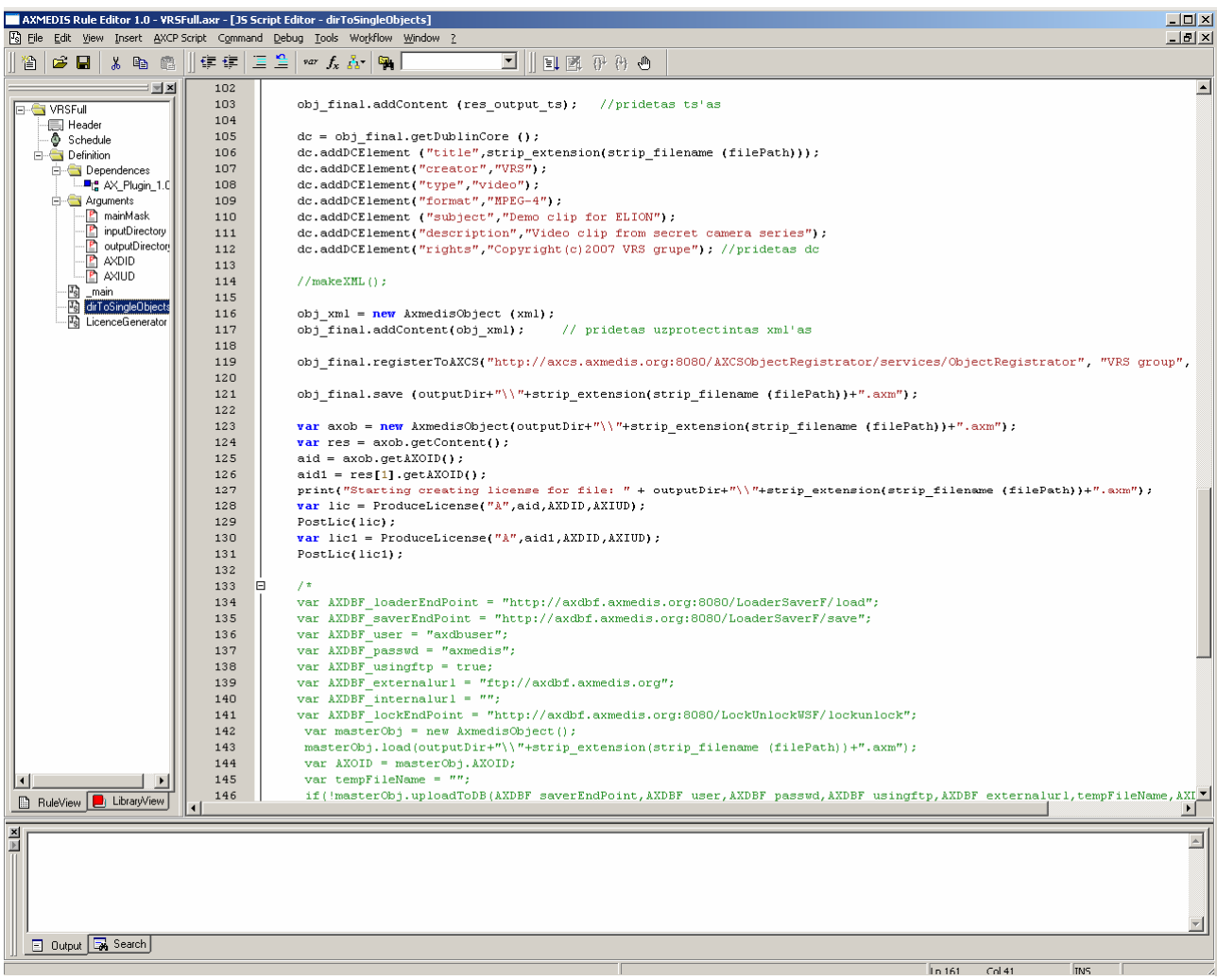

## **3.3 AxObject publication on P2P**

Created AxObjects are published on P2P network by publishObject AXCP rule or manually with AXEPTool

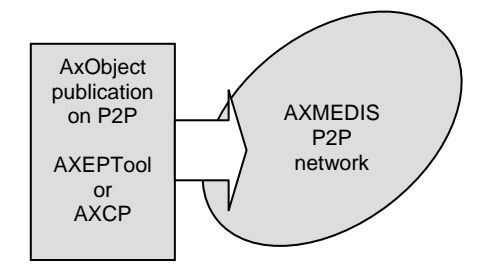

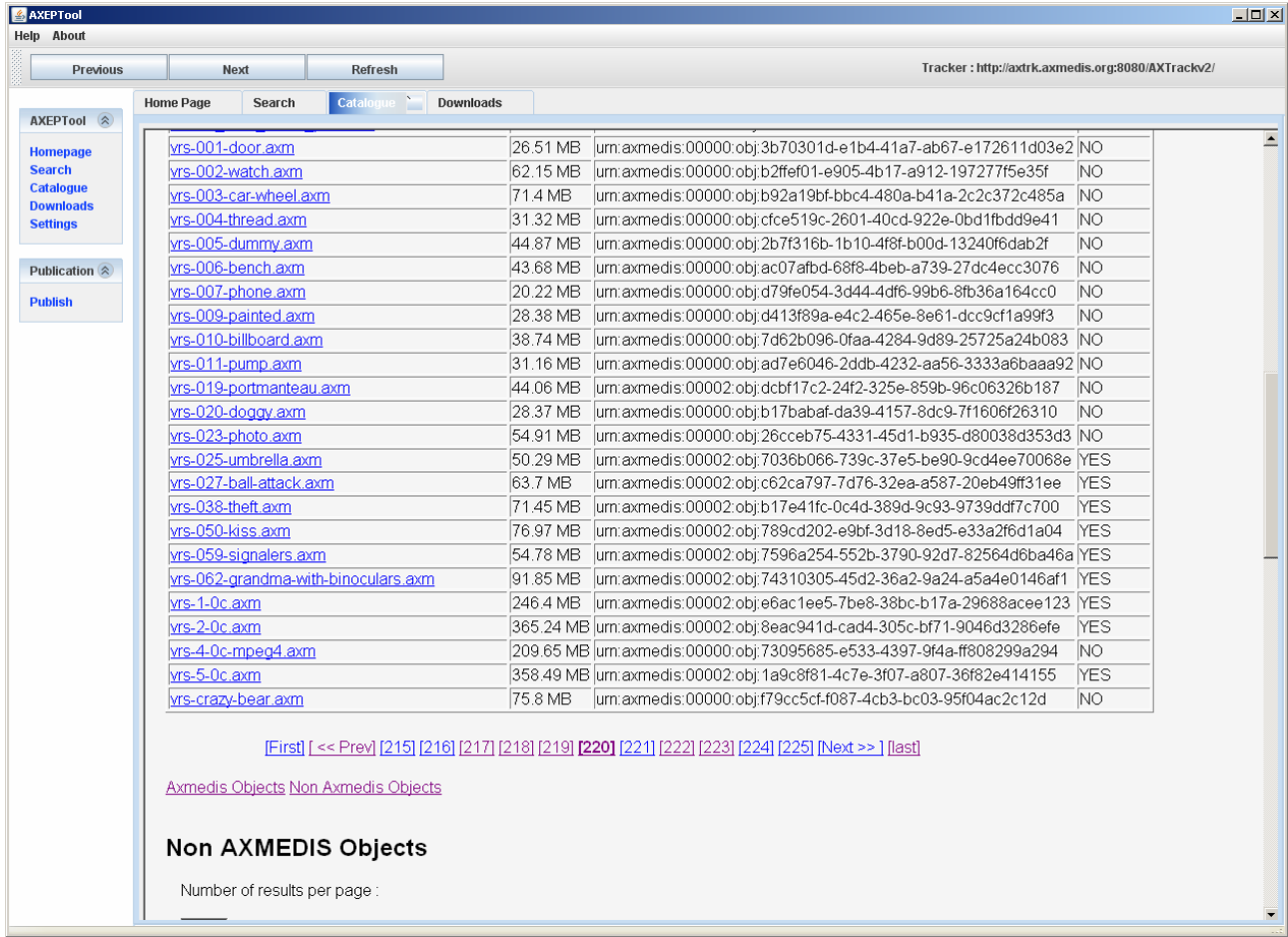

VRS factory produced AxObjects are shared to P2P network with AXEPTool

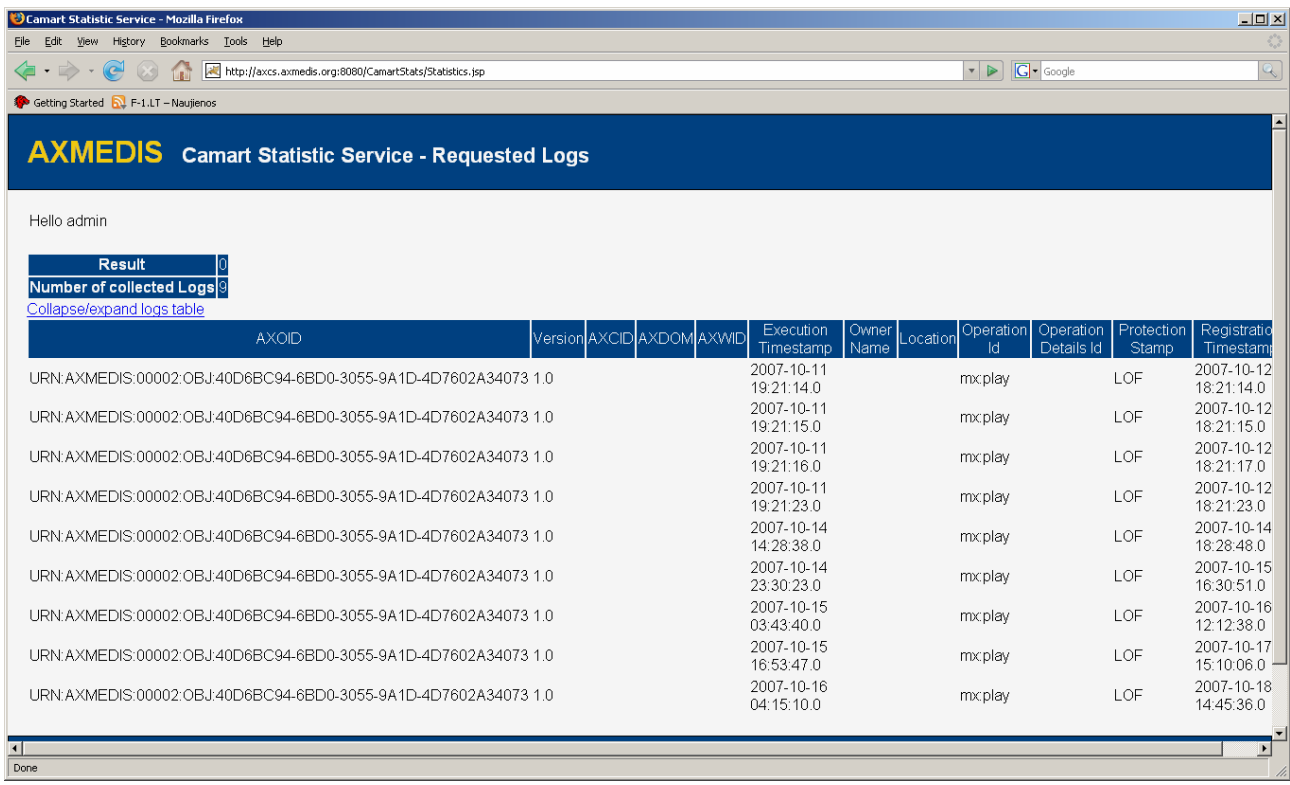

All action logs with AXOIDs are monitored by CAMART tool

## **4 VRS factory use cases**

In this Use Case model VRS Content Producer actions are described. VRS Content Producer can:

- Adapt video content for streaming to IPTV STB;
- Create content for IPTV STB for streaming (TEO demonstrator);
- Create content for PC (Elion demonstrator).

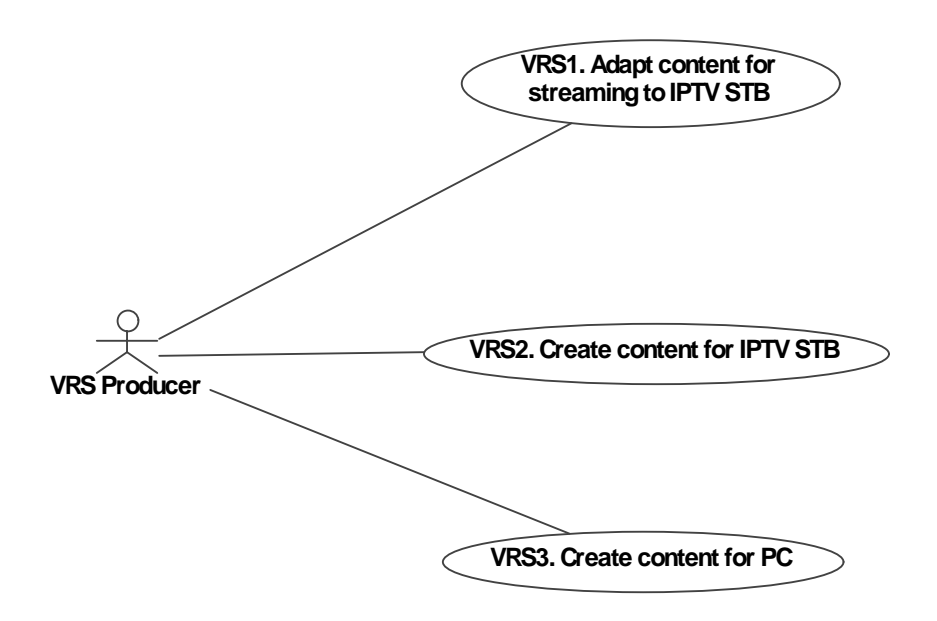

Content creation for both platforms consists of several steps. These steps can be performed automatically using AXCP scripts or manually using AXMEDIS Editor, DRM Editor, AXEPTool, etc. Content adaptation for streaming to IPTV STB must be done manually regarding necessity use of external tools.

## **4.1 Content adaptation for streaming to IPTV STB**

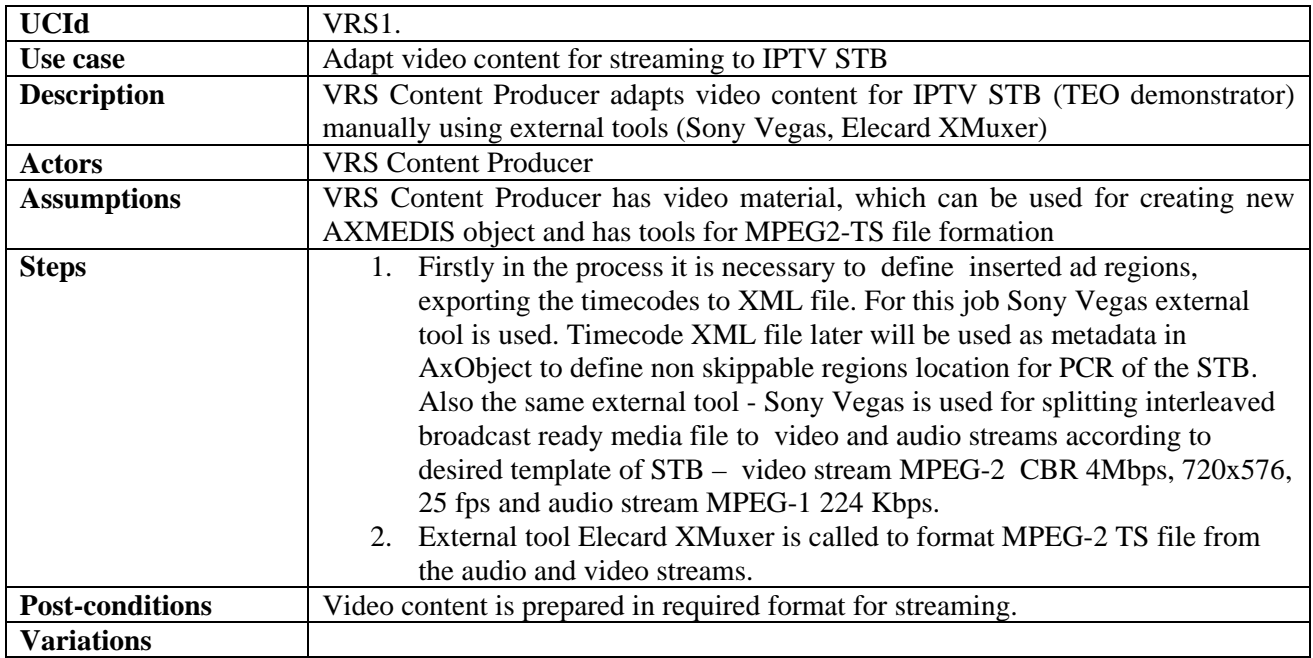

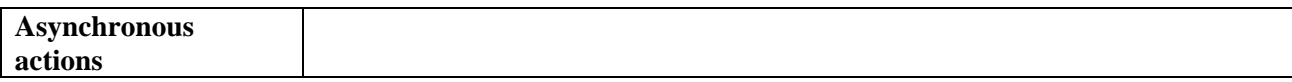

# **4.2 Producer creates AXMEDIS object for streaming to IPTV STB**

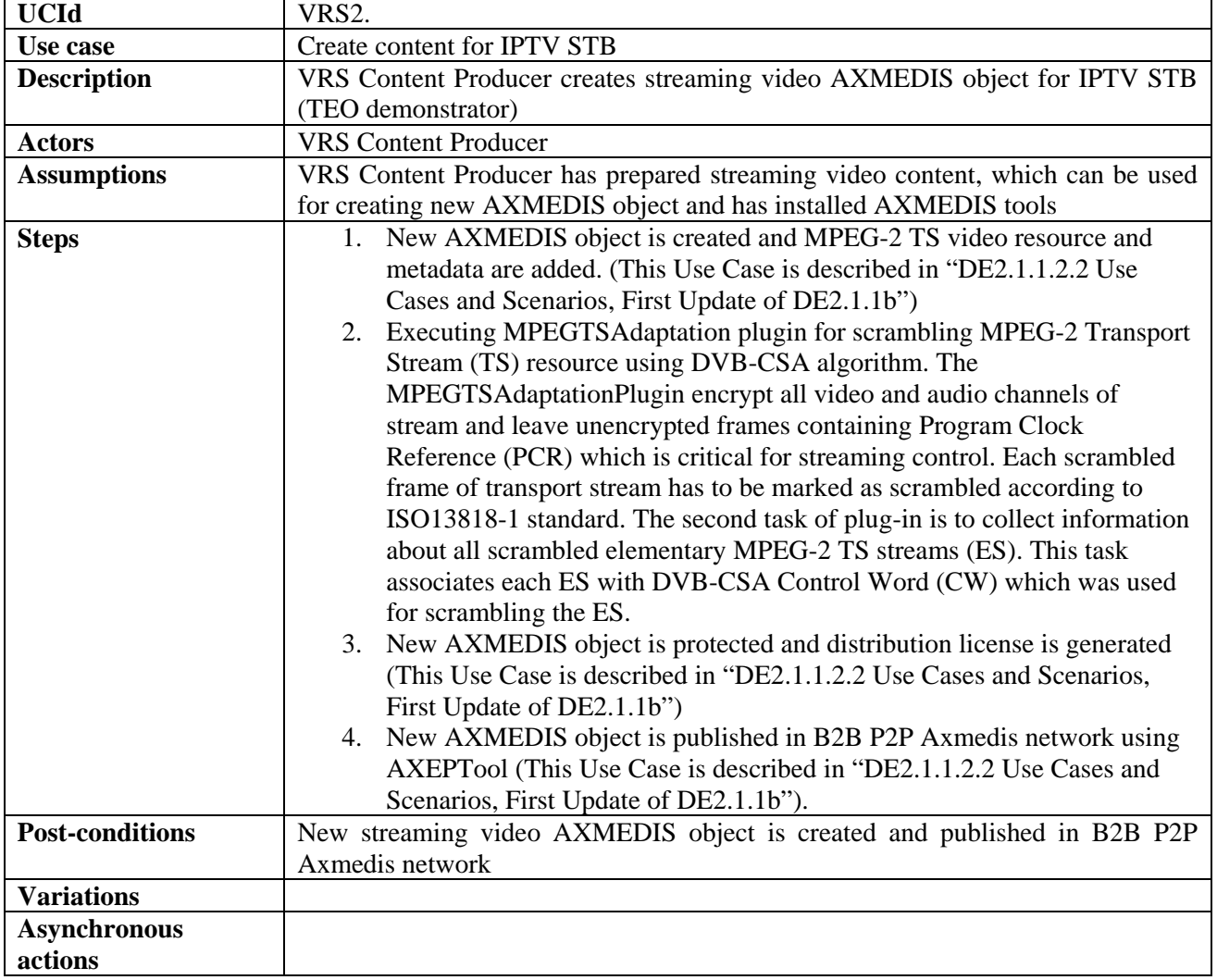

## **4.3 VRS Producer creates AXMEDIS object content for PC**

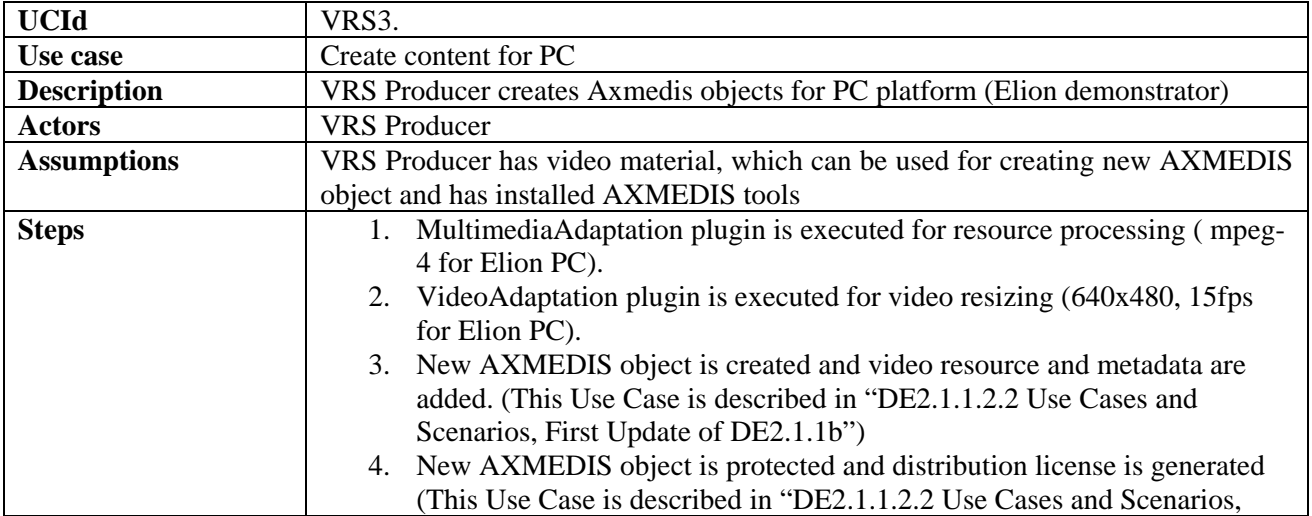

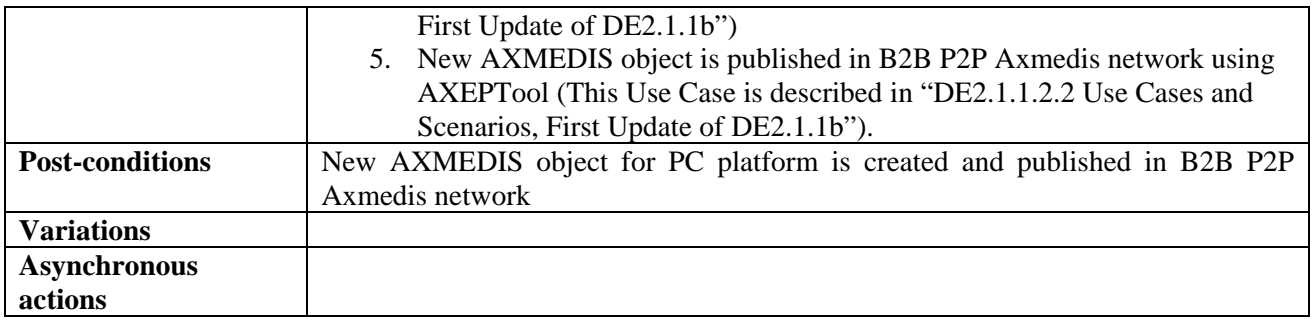

### **4.4 VRS content processed**

All VRS media content resources employed in AXMEDIS are based on VRS own authored TV series "Funny hidden camera":

- collection of video clips from "VRS Kamera" TV program series;
- a number of "thematic" clips home video, local celebrities, wedding, etc...

According to project objectives, the special compilation of video clips with or without ads was to be produced to test some commercial model for VoD clients of ELTEO demonstrator:

- 5 unique "Home video" blocks with 5 ad inserts;
- 5 unique "Home video" blocks with 2 ad inserts;
- 5 unique "Home video" blocks with no ads;
- 5 unique "Home video" blocks arranged in different manner with 5 ad inserts;

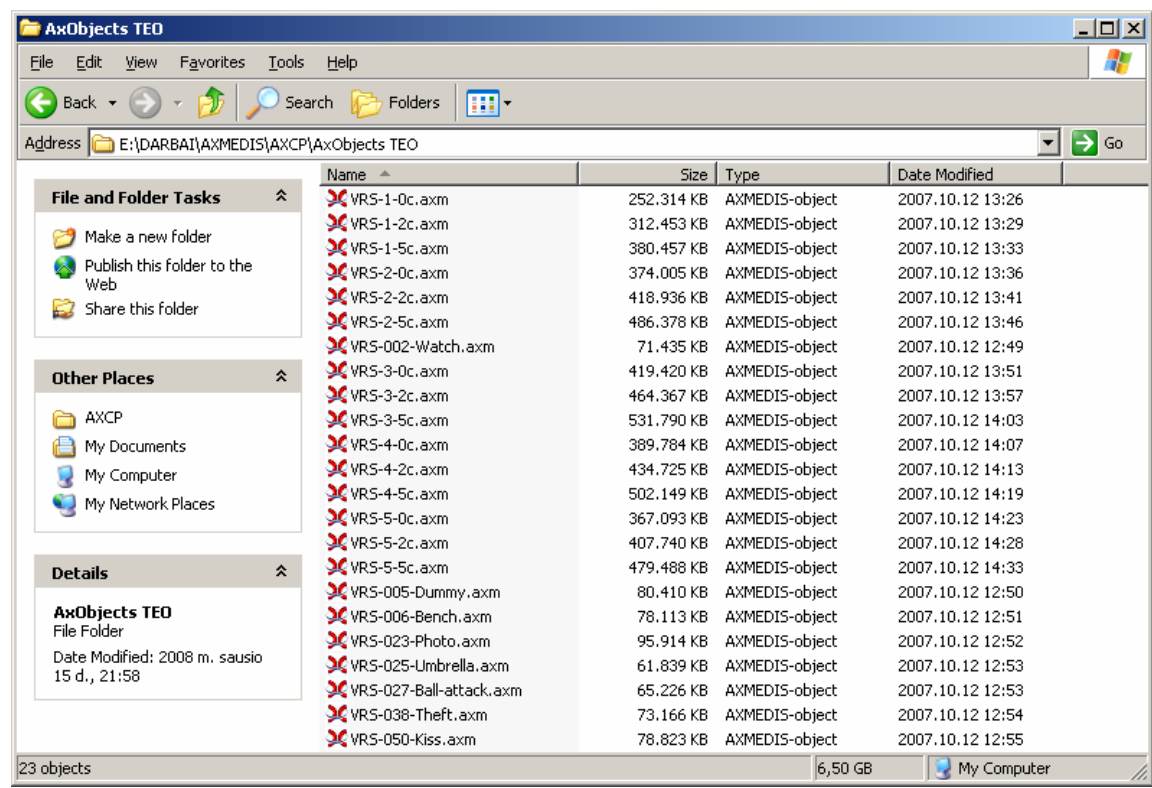

•

## **5 VRS demonstrator metrics and specification of content processed**

As part of the content processing exercise, the following metrics were measured and produced in order to provide feedback on the effectiveness of AXMEDIS content processing tools:

- Formats produced:
	- o MPEG-2 TS PAL resolution for streaming to STB
	- o MPEG-4 PC resolution (Elion demonstrator)
- Number of content items produced per day 20 video clips
- Number of content items produced at the same time  $-20$  video clips
- Average processing lead time from ingestion from source to uploading on P2P of a 600 MB clip for streaming – 10 min
- Average processing lead time from ingestion from source to uploading on P2P of a 10 MB clip for downloading onto  $PC - 3$  min
- time to process one 600 Mb clip:
	- o Content defining, timeline editing, ads inserting, elementary streams export -3 min.
	- o Transport stream muxing -1 min.
	- o AXCP rule AxObject creation and scrambling -3 min
	- o AXCP rule license generation and posting to PMS -1 min
	- o AXCP rule publishing on P2P network- 2 min.

The automatic content processing with AXCP grid tools enables editor to create content for certain media channel minimum 2-3 times faster than proceeding the same procedures manually. The crossmedia content preparation platform on Axmedis Framework is marking the new basics in future content editing toolls.

## **6 Issues identified**

During the process of using AXMEDIS content processing tools, the following issues have been identified:

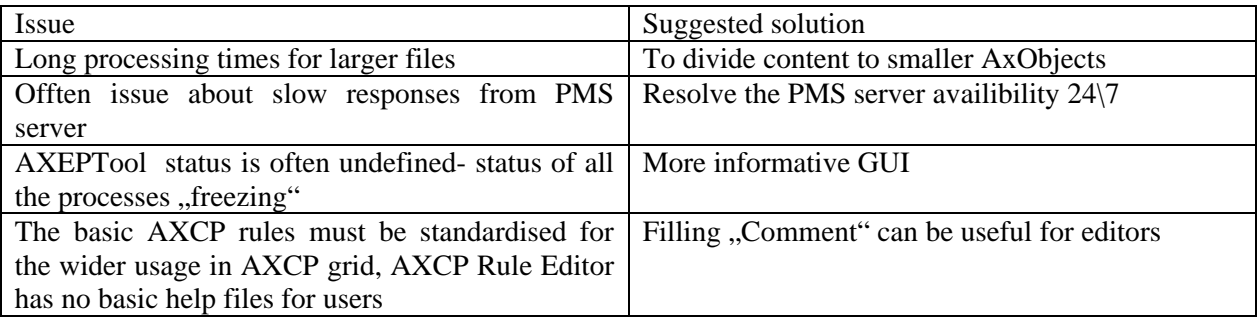

# **7 List of objects available for demonstration**

The table below represents the list of objects available for demonstration.

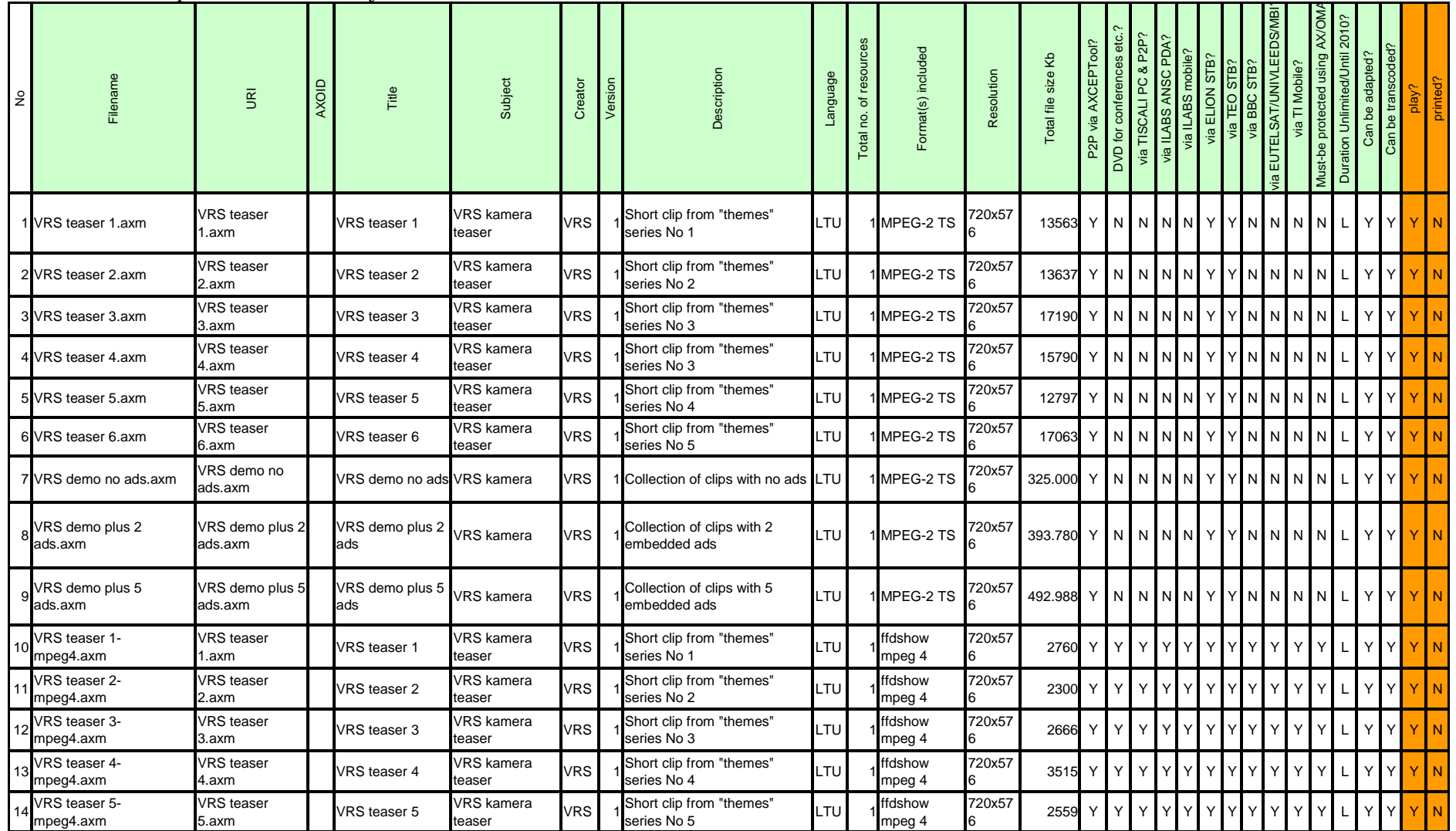

AXMEDIS Project 37

![](_page_37_Picture_993.jpeg)

# **8 Conclusion**

VRS, as a content owner and producer, has completed its workpackage related to content modeling for AXMEDIS and integration of it into ELTEO demonstrator for two operators: TEO and Elion. By setting up AXMEDIS factory with content processing tools at its premises, VRS has fulfilled the task of gaining expertise in content transformation process using AXMEDIS tools integrated with other professional video editing tools, and successfully tested AXMEDIS framework for its multi-channel, rights managed capability.

It must be recognized that the trial content, although of premium quality, original and copyright protected, was not intended and is not to be used for commercial purposes by any third parties other than AXMEDIS partners for demonstration of AXMEDIS.

Although the activity of VRS within AXMEDIS has been limited to technical aspects while working with its own authored content, a number of issues and challenges have been identified for the AXMEDIS Framework or similar structures that relate to other, non technical aspects.

These include:

- 1) In order for AXMEDIS to become an widely adopted system of digital content distribution, aside from solving the technical issues, a critical mass of system participants – content providers – should be ensured, with compelling, well organized, consumable content. Our experience indicates that technology alone, however functional, will remain technology if content is not there.
- 2) A transparent system of automatic distribution rights and rules should be developed and embedded into AXMEDIS tools in order to provide ready templates for paperless contract generation. It is our understanding, however, that currently there is a lack of harmonization of digital contract regulations or rules in Europe and further research and understanding of this is needed. In the meantime, we see this as a major impediment for widespread adoption of a system like AXMEDIS.

# **9 Bibliography**

[1] DE12.2.2.1 AXMEDIS-ELTEO requirements

[2] DE12.2.3.1 AXMEDIS-ELTEO specification

[3] DE12.2.4.1 AXMEDIS-ELTEO Component Integration Prototypes and Documentation

[4] DE12.2.5.1 AXMEDIS-ELTEO Demonstrator Set Up

- [5 Technical Note No. 6001 Video on Demand Distribution for IPTV Digital Set-Top-Box
- [6] Technical Note No. 6501 Elion Content on Demand Distribution for PC
- [7] AXMEDIS project website www.axmedis.org
- [8] Demonstrator web pages: general www.axmedis.org/com
- [9] Demonstrator web pages. TEO demonstrator:

http://www.axmedis.org/com/index.php?option=com\_content&task=view&id=72&Itemid=51

[10] Demonstrator web pages. Elion demonstrator: http://www.axmedis.org/com/index.php?option=com\_content&task=view&id=75&Itemid=46

# **10 Glossary**

**A AXCP**, **AX**medis **C**ontent **P**rocessing

*Tools set for automatic content production, adaptation and protection of AXMEDIS object and their publication on a P2P environment.* 

#### **AXDB**, **AX**medis **D**ata**B**ase

*Database for storing Axmedis objects* 

### **B**

#### **B2B**, **B**usiness to **B**usiness

*Refers to one business communicating with or selling to another.* 

### **D**

#### **DRM**, **D**igital **R**ights **M**anagement

*A system for protecting the copyrights of digital content.* 

## **I**

#### **IPTV**, **I**nternet **P**rotocol **T**elevision

*A system where a digital television service is delivered by using Internet Protocol over a network infrastructure* 

### **M**

#### **MPEG TS**, **M**oving **P**icture **E**xperts **G**roup **T**ransport **S**tream

*Communications protocol for audio, video, and data which is specified in MPEG-2 Part 1, Systems (ISO/IEC standard 13818-1).* 

## **P**

#### **P2P, P**eer-to-**P**eer

*Computer network which uses diverse connectivity between participants in a network and the cumulative bandwidth of network participants rather than conventional centralized resources where a relatively low number of servers provide the core value to a service or application* 

### **S**

#### **STB**, **S**et **T**op **B**ox

*A device that connects to a television and an external source of signal, turning the signal into content which is then displayed on the television screen* 

## **X**

#### **XML**, e**X**tensible **M**arkup **L**anguage

*A metalanguage used to design markups languages.*